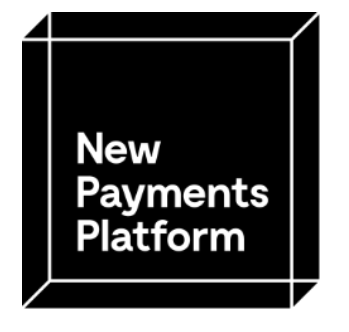

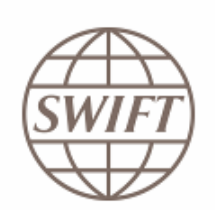

# **New Payments Platform API Framework**

**Publication Version 5.0**

07 May 2021

NPP Australia Limited and SWIFT SCRL

©NPP Australia Limited 2021 and ©SWIFT 2021. All rights reserved. Reproduction, distribution and other use of this document is permitted only on the terms and conditions set out herein and subject to the Terms of Use. No reproduction or translation of this document may be made without prior permission of the authors. Requests for permission may be directed to secretary@nppa.com.au.

SWIFT is the trading name of S.W.I.F.T. SCRL

# **Contents**

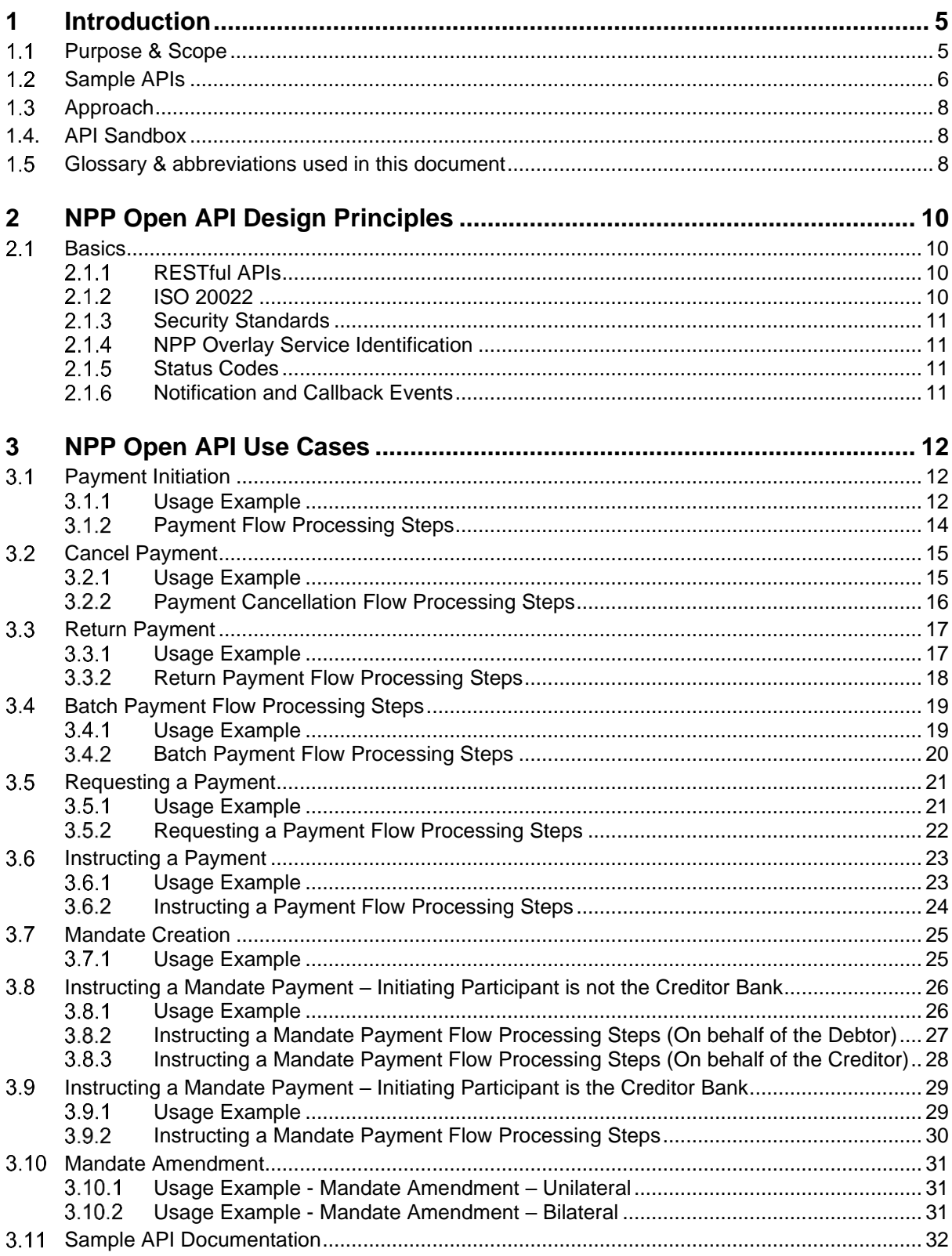

# **Table of Figures**

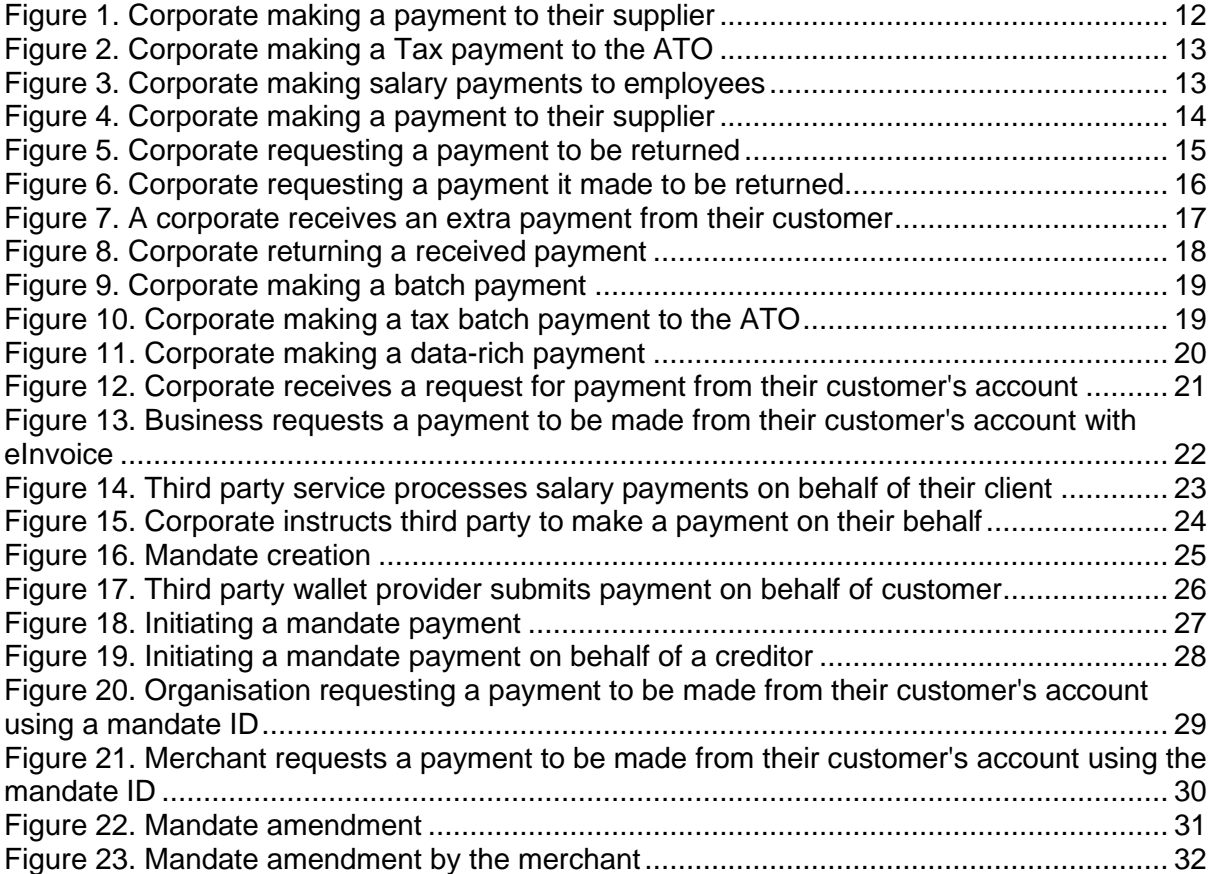

### **TERMS OF USE**

The NPP API Framework is provided 'AS IS' without warranties of any kind, and NPP Australia Limited (NPPA) neither assumes nor accepts any liability for any errors or omissions contained in this document. **NPPA disclaims all representations and warranties, express or implied, including without limitation, implied warranties of merchantability, fitness for a particular purpose, title and non-infringement, as to the specifications set out in this document.**

NPPA makes no representations or warranties with respect to intellectual property rights of any third parties in or in relation to the NPP API Framework. NPPA has no responsibility to determine whether any implementation of the NPP API Framework may violate, infringe, otherwise exercise the patent, copyright, trademark, trade secret, know-how other intellectual property rights of any third party, and thus any person who implements any part of the NPP API Framework should make their own inquiries and obtain independent advice before implementing any part of this Framework.

Without limiting the foregoing, the NPP API Framework may provide for the use of technology which may be the subject matter of patents in several countries. Any person seeking to implement a solution based on the NPP API Framework is solely responsible for determining whether its activities require a licence to such technology. NPPA shall not be liable for any person's infringement of intellectual property rights in connection with the NPP API Framework.

Third parties wishing to use NPPA intellectual property including the PayID trademark, should visit **<https://payid.com.au/payid-for-business/>**.

To learn more about PayTo visit **<https://payto.com.au/>**

Pay  $\mathbf{B}$   $\mathbf{g}$  Pay  $\mathbf{t}$  are registered trademarks of NPP Australia Limited.

### **Important Note:**

Designed to promote inter-operability and standardisation, the NPP API Framework defines the key technical approach and mandatory data attributes for NPP APIs, aligned to ISO 20022 standards. The NPP API Framework includes sample APIs which are included for the purposes of illustrating how the framework could be used by participating financial institutions. For more information regarding what APIs are available for third party use, please contact your financial institution.

*Please note that NPPA does not host an NPP API service or offer NPP APIs for third party use on the Platform. Participating financial institutions may make their proprietary NPP APIs available for use by third parties.* 

### <span id="page-4-0"></span>**1 Introduction**

The New Payments Platform (NPP) is fast, flexible and data-rich payments infrastructure that enables Australian consumers, businesses and government agencies to make real-time payments between accounts at participating Australian financial institution*s.* NPP Australia Limited (NPPA) has engaged SWIFT to design, build and operate the NPP platform infrastructure.

This document has been jointly developed by NPPA and SWIFT to promote development of the NPP ecosystem and to assist NPP Participants, Third Party Service Providers and software developers with the development of API solutions for NPP transactions.

In order to maximise standardisation and interoperability, and to provide a consistent NPP experience, NPP Participants, Third Party Service Providers and software developers are encouraged to use the NPP API Framework as a guide for the development of their own API solutions for NPP. This document provides a consolidated point of reference and an expanded view for NPP Participants, Third Party Service Providers and software developers to further their adoption of API technologies for NPP.

NPPA does not mandate use of this Framework by participating financial institutions. NPP Participants that utilise this Framework for the development of open APIs or partner-based APIs are free to use this Framework, and to publicise such use, as they see fit.

**NPPA itself does not host an NPP API service or offer NPP APIs for third party use on the platform. Participating financial institutions may make their proprietary NPP APIs available for use by third parties**.

#### <span id="page-4-1"></span> $1.1$ **Purpose & Scope**

The purpose of the NPP API Framework document is to provide guidance relevant to the design of APIs in the context of NPP. The Framework is designed to support and facilitate NPP Participants' open NPP APIs and partner-based NPP APIs, and to enable Third Party Service Providers and software developers to design payment services using the NPP. The NPP API Framework is intended to encourage innovation by establishing a set of minimum standards primarily for the benefit of Third Party Service Providers and software developers, which may obviate the need to build multiple customised APIs for interacting with each NPP Participant.

NPP Participants, Third Party Service Providers and software developers may identify different or additional considerations for their API design at a more detailed level which are not covered by this document.

Overlay Service Providers (**OSPs**) are encouraged to make available specific data usage or mandatory elements for use with the API framework. These elements are defined and maintained by each OSP and are the responsibility of that organisation.

The specific purpose of this document is to:

- Identify a common set of design principles and best practices that could be leveraged by the NPP community to reduce interoperability variation across core data exchanges when implementing API based technologies;
- At a high level, outline considerations to ensure the NPP community has a common reference of key API design considerations and how they may be approached by the industry; and
- Identify applicable standards for NPP data transfer, data constructs and security

#### <span id="page-5-0"></span> $1.2$ **Sample APIs**

To provide Third Party Service Providers and software developers with an understanding of how to utilise the NPP API Framework, sample NPP APIs have been included as part of the framework documentation. The sample NPP APIs include usage guidelines in .pdf and excel format as well as a JSON example. The samples include the following:

• Look up of a PayID which will validate that the PayID exists and if valid return the associated short name and status - API: pain.a11.001.04 (Get Account Servicer by Alias);

Please note that this API will be amended in the next version of the NPP API Framework as the BIC of the Payee Participant will no longer be returned in the API response.

- Submit a payment initiation request to process a payment API: pain.a09.001.05 (Submit Payment);
- Confirm completion of payment API: pain.a10.001.03 (Get Payment Status);
- Submit a request to return a previously submitted payment API: camt.a09.001.02 (Cancel Payment);
- Confirm the status of the previously submitted Cancel Payment API: pain.a48.001.01 (Get Cancellation Status)
- Submit a request to return a previously received payment API: camt.a10.001.02 (Return Payment);
- Fetch payment details of a debit or credit from/to their account API: camt.a11.001.04 (Payment Event Details); and
- Send notification of a payment event, debit or credit, from/to an account API: camt.a12.001.03 (Event Notification).
- Initiate one or more interbank payments as individual debits or as a single batch debit API: pain.a46.001.03 (Batch Payment Initiation)
- Confirm completion of batch payment API: pain.a47.001.01 (Batch Payment Status)
- Fetch details of a batch of debits from their account API: camt.a13.001.03 (Batch Payment Event Details)

### **PayTo APIs:**

The following sample APIs can be used to perform certain functions related to the NPP PayTo service. The term 'mandate' refers to a PayTo agreement that is authorised by the Payer customer.

- Submit a request to create a Mandate API: pain.a12.001.01 (Create Mandate)
- Get details of a specific mandate API: pain.a13.001.01 (Get Mandate By ID)
- Submit a request to amend an existing mandate API: pain.a14.001.01 (Amend Mandate)
- Confirm the validity of a mandate API: pain.a15.001.01 (Validate Mandate)
- Retrieve the current status of a mandate API: pain.a16.001.01 (Get Mandate Status)
- Submit a request to change the status of a mandate API: pain.a17.001.01 (Change Mandate Status)
- Fetch details of a specific action performed on a mandate API: pain.a22.001.01 (Get Mandate Action)
- Provide a resolution to a pending mandate action API: pain.a23.001.01 (Resolve Mandate Action)
- Query on the MMS to retrieve a list of mandates that match a selection criteria API: pain.a36.001.01 (Mandate Enquiry)

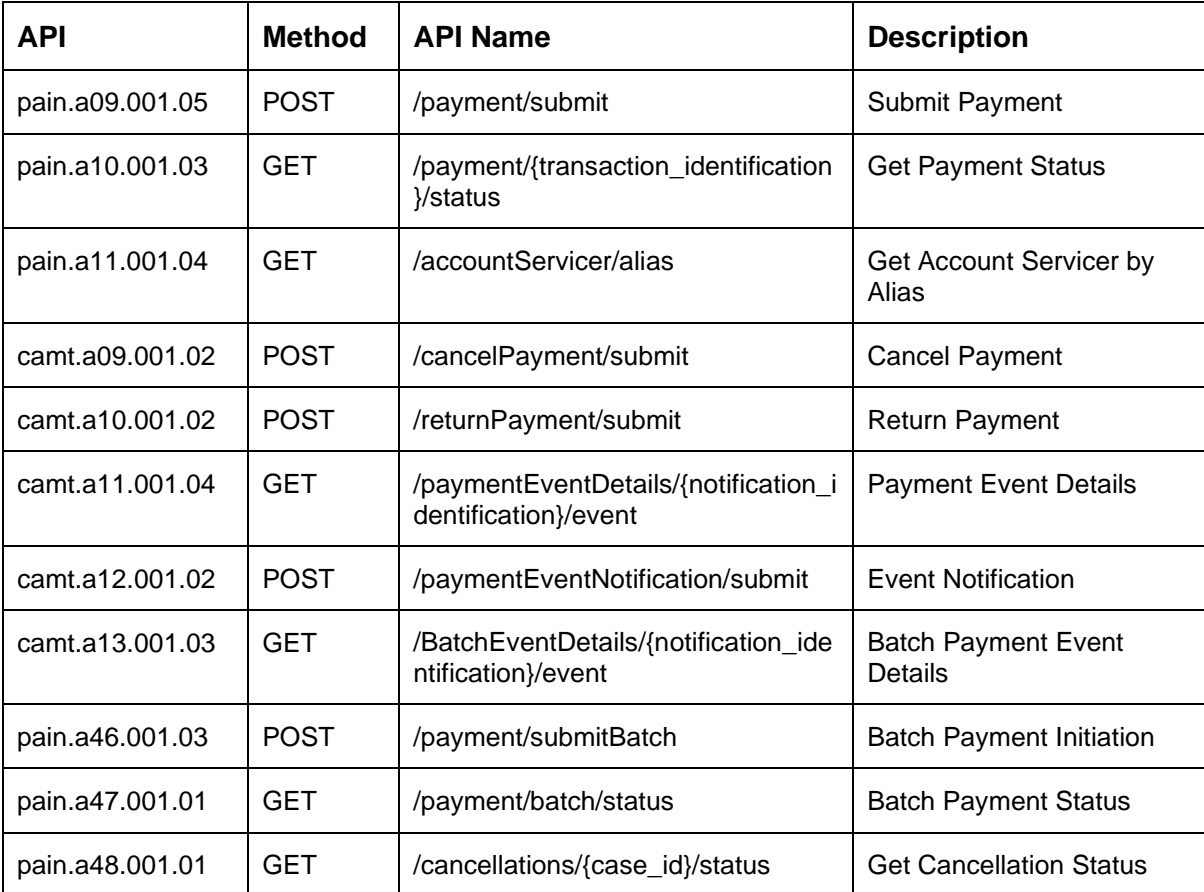

# **PayTo APIs**

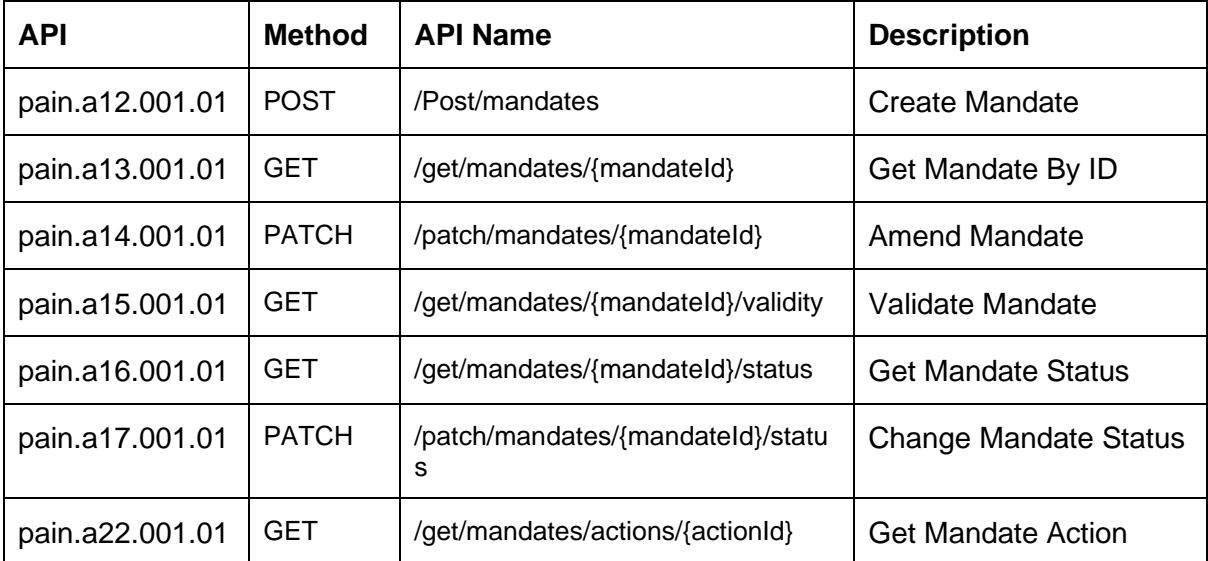

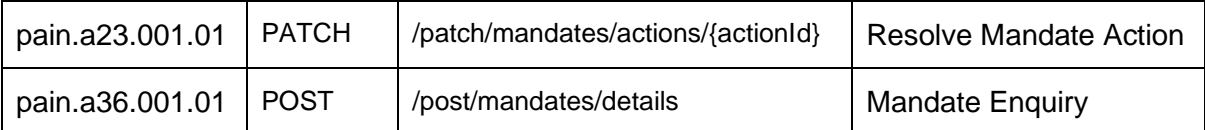

#### <span id="page-7-0"></span> $1.3$ **Approach**

This document describes a development framework and refers to other related reference material.

To facilitate use of the document, each section has sub-sections to highlight key themes or processes NPP Participants and third parties should consider in their development of API solutions for NPP. It is intended to be of use to both existing and prospective NPP Participants, Third Party Service Providers and software developers.

The use of the API Framework document as a source of information does not affect or alter:

- (a) any rights or obligations of NPP Participants under the NPPA Regulations and NPP Procedures. For the avoidance of doubt, where there is any inconsistency between this document and the NPP Regulations and Procedures, or an NPPA-approved NPP design document, those documents prevail to the extent of the inconsistency; or
- (b) the rights or obligations of NPP Participants as data controllers, to comply with privacy laws and to establish their own permission frameworks and requirements for secure data transfer.

### <span id="page-7-1"></span>1.4. **API Sandbox**

NPPA in conjunction with SWIFT have developed an API sandbox to help Third Party Service Providers and software developers to learn and test the NPP's capabilities via the available sample NPP APIs. External parties can build and test NPP based solutions in this independent environment.

To request access to the API Sandbox, please go to: <https://nppa-developer.swift.com/user/register>

#### <span id="page-7-2"></span> $1.5$ **Glossary & abbreviations used in this document**

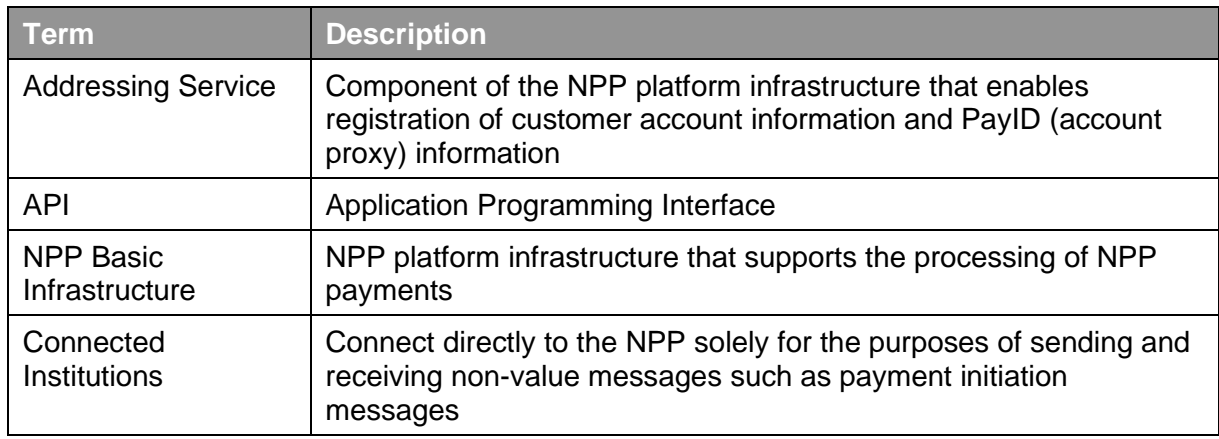

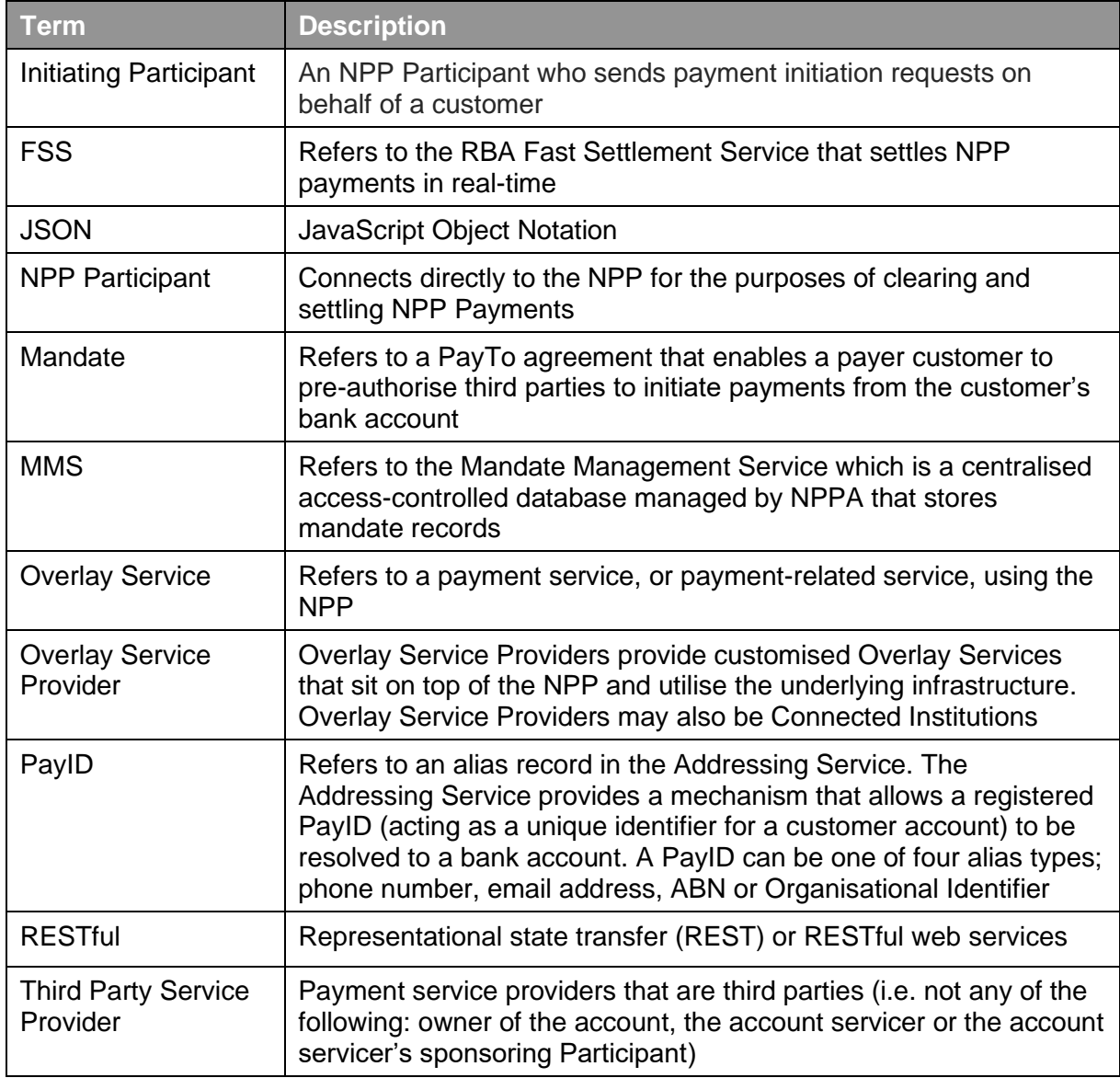

### <span id="page-9-0"></span>**2 NPP Open API Design Principles**

#### <span id="page-9-1"></span> $2.1$ **Basics**

The following key design principles incorporate both RESTful concepts and ISO20022 as the data standard and describes additional considerations in the development of APIs for use on the NPP.

### <span id="page-9-2"></span>**RESTful APIs**

Each NPP API should adhere to the RESTful API concepts as *the transfer standard* of choic*e*.

A RESTful API is a set of [Hypertext Transfer Protocol](file://///BE-FILE01/wiki/Hypertext_Transfer_Protocol) (HTTP) request messages, along with a definition of the structure of response messages, which is in a JavaScript Object Notation [\(JSON\)](file://///BE-FILE01/wiki/JSON) format.

Overall, the priority should be to have an API that is simple to understand and easy to use. In instances where following RESTful principles would be convoluted and complex, the principles have not been followed.

References:

- The highest level Data Description Language used is the JSON Schema: **<http://json-schema.org/>**
- Best Practice has also been taken from the Data Description Language for APIs; JSON API: **<http://jsonapi.org/>**
- The Interface Description Language used is the Swagger Specification version 2.0 (also known as Open API): **<http://swagger.io/>**

### <span id="page-9-3"></span>**ISO 20022**

NPP API payloads should be designed based on existing ISO 20022 message elements and components, where available, as *the data standard*. Intended to decrease implementation time for developers to consume, these APIs support interoperability with the asynchronous NPP message formats currently used across the Platform.

The principles applied to the re-use of ISO message elements and components are:

- Where relevant the API payloads should be flattened so that they are more developer friendly.
- Only elements that are required for the functioning of the API endpoint should be included in the API payload. API endpoints are defined for specific use-cases (not to be generically extensible for all use-cases). For example - only elements that are required for a single immediate payment initiation would be included in the Payment API payload.
- Support modification of ISO 20022 elements where the existing standard does not cater for an API context (such as filtering, pagination etc.). For example, latitude and longitude in decimal format - as this is how developers will work with latitude and longitude; or using simple types (e.g. a single date-time field) instead of a complex type (e.g. a choice field with a nesting of date and time).
- Consideration of *[ISO 20022 and JSON: An Implementation Best Practices.](https://www.iso20022.org/sites/default/files/documents/general/ISO20022_API_JSON_Whitepaper_Final_20180129.pdf)* Includes pertinent modelling guides

### <span id="page-10-0"></span>**Security Standards**

Each NPP Participant is responsible for setting the security standards for Third Party Service Providers connecting to that NPP Participant via APIs.

NPPA recommends the use of global best practice in security standards where possible.

### <span id="page-10-1"></span>**NPP Overlay Service Identification**

In order to support in each common API request call, a mechanism to vary the API call attributes according to Overlay Service, the Service Level element (from <SvcLvl/Prtry> element in ISO 20022> is defined as the first element in the API request. The Service Level element is used to distinguish the specific messaging or overlay service under which an API (or XML message) is being used e.g.: npp.msg.01-x2p1.03 (example of an overlay service for basic messaging). It is optional to send Service Level information.

### <span id="page-10-2"></span>2.1.5 Status Codes

Each API may need to consider three status codes that serve different purposes:

• The HTTP Status Code reflects the outcome of the API call (the HTTP operation on the resource).

E.g. 200 - OK , 400 - Bad Request, 405 - Method Not Allowed

- In the API content, where a status could be returned to reflect the outcome of the request. For example, the Status field in a Payment API payload could reflect the status of a specific payment that makes use of the ISO 20022 PaymentStatusCode code-list enumeration (external code list) to report status. E.g. CH11 - Creditor Identifier Incorrect
- Participant specific status codes. Each NPP Participant may have a specific set of status codes that it has defined for API connectivity to its own infrastructure.

### <span id="page-10-3"></span>**Notification and Callback Events**

The API Framework requires a number of events to be notified to the API user. The Framework notifies the user of an event and requires the user to call back to the NPP Participant so that credentials can be validated before details are shared. This allows the NPP Participant to protect the data security and integrity of the resource.

Events are created for the API User as a notification of activity related to a Payment or Batch Processing. Payment Event Notification (camt.a12) API allows an NPP Participant to notify the API user that a payment event has occurred in their account. The customer can then use the notification ID returned in Payment Event Notification and use Payment Event Details or Batch Event Details to fetch details about the payment or batch.

### <span id="page-11-0"></span>**3 NPP Open API Use Cases**

#### <span id="page-11-1"></span> $3.1$ **Payment Initiation**

The Usage example ([Figure 1](#page-11-3)) and payment flow ([Figure 2](#page-12-0) below) illustrates an NPP payment initiation process that *could* be realised as an NPP real-time Credit Transfer through the use of a series of common open APIs made available by NPP Participants and associated institutions. APIs are foreseen as complementary to other channels such as asynchronous messaging or web forms / mobile phone apps.

#### <span id="page-11-2"></span> $3.1.1$ **Usage Example**

[Figure 1](#page-11-3) below illustrates the example of a corporate paying their supplier and the associated interactions and the work flow that might take place:

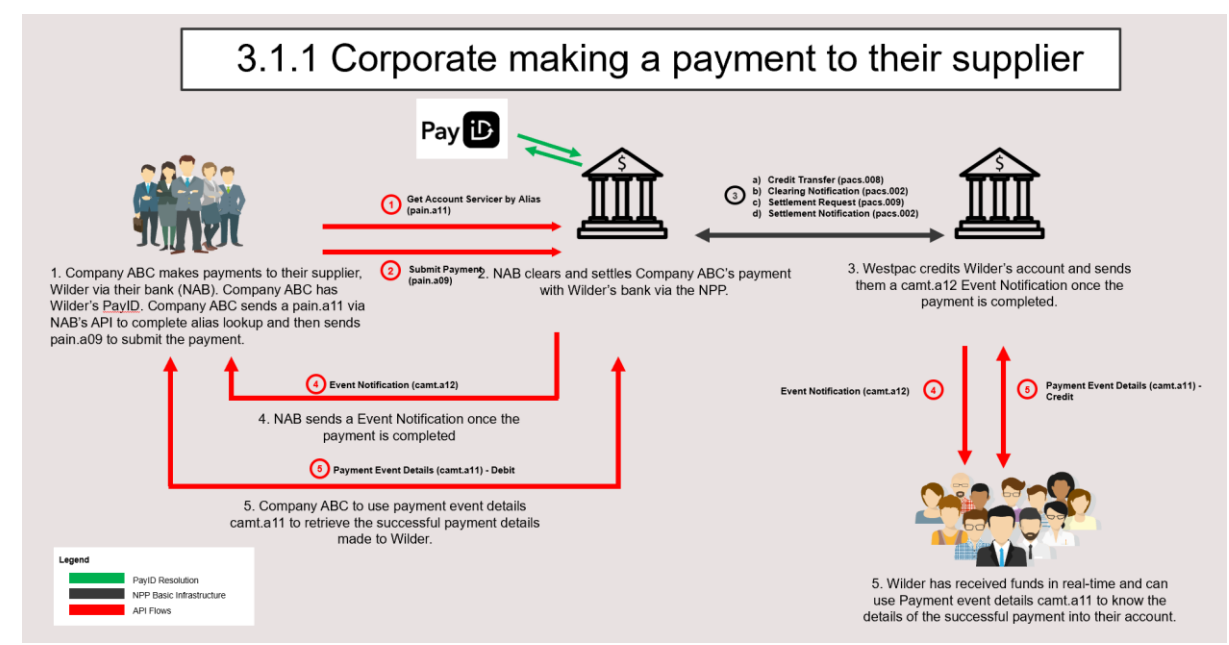

<span id="page-11-3"></span>*Figure 1. Corporate making a payment to their supplier*

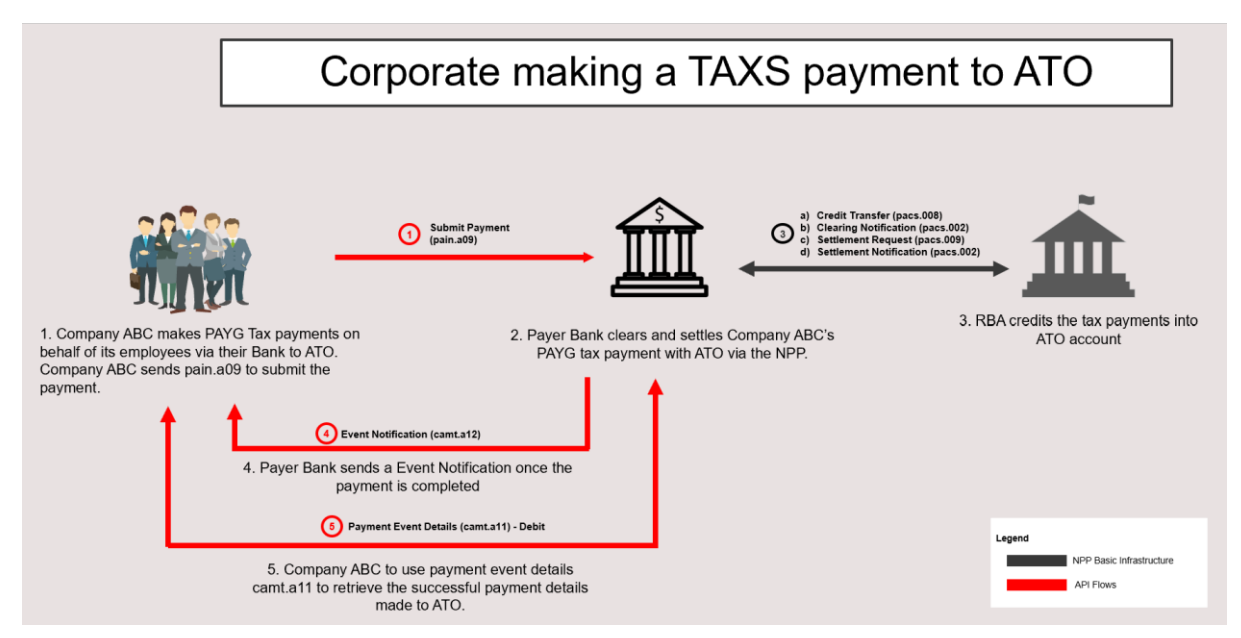

<span id="page-12-0"></span>*Figure 2. Corporate making a Tax payment to the ATO*

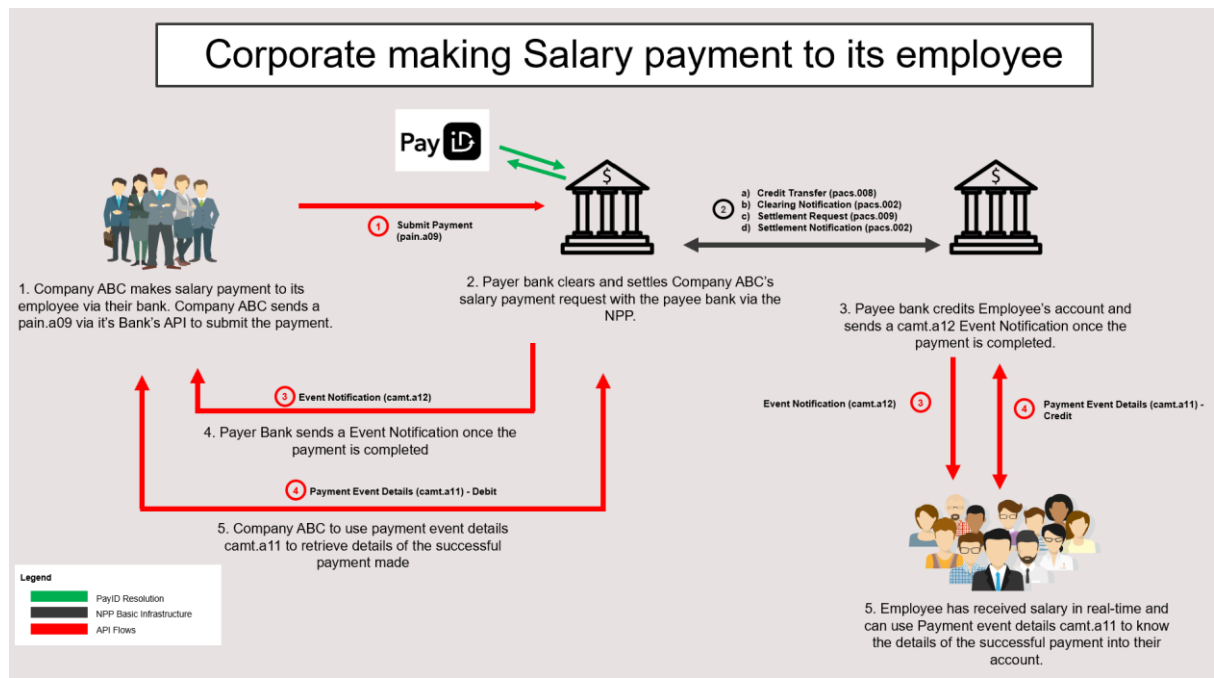

*Figure 3. Corporate making salary payments to employees*

#### <span id="page-13-0"></span> $3.1.2$ **Payment Flow Processing Steps**

The sequence of processing steps in this section is provided as an illustrative example of a possible payment flow using APIs; it is a guide only and is not meant to be prescriptive.

Note: In addition to basic payments, the payment reflected below may also represent a Salary, Tax or Superannuation payment. In this case, the relevant classification of this payment should be used, e.g. SALA, TAXS or PENS.

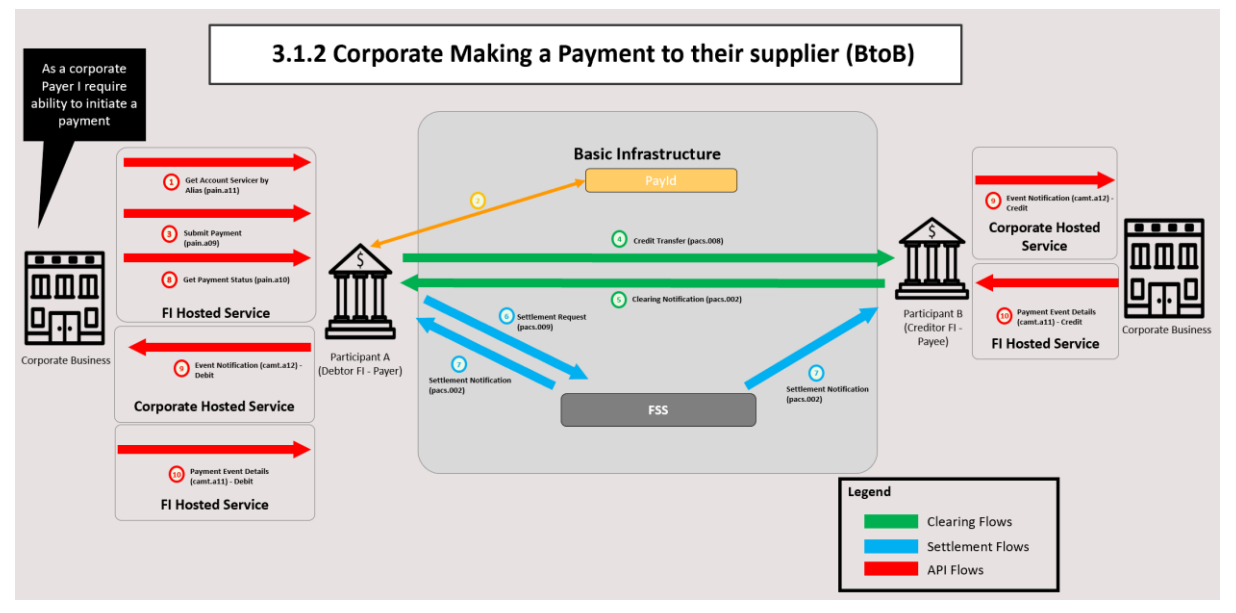

*Figure 4. Corporate making a payment to their supplier*

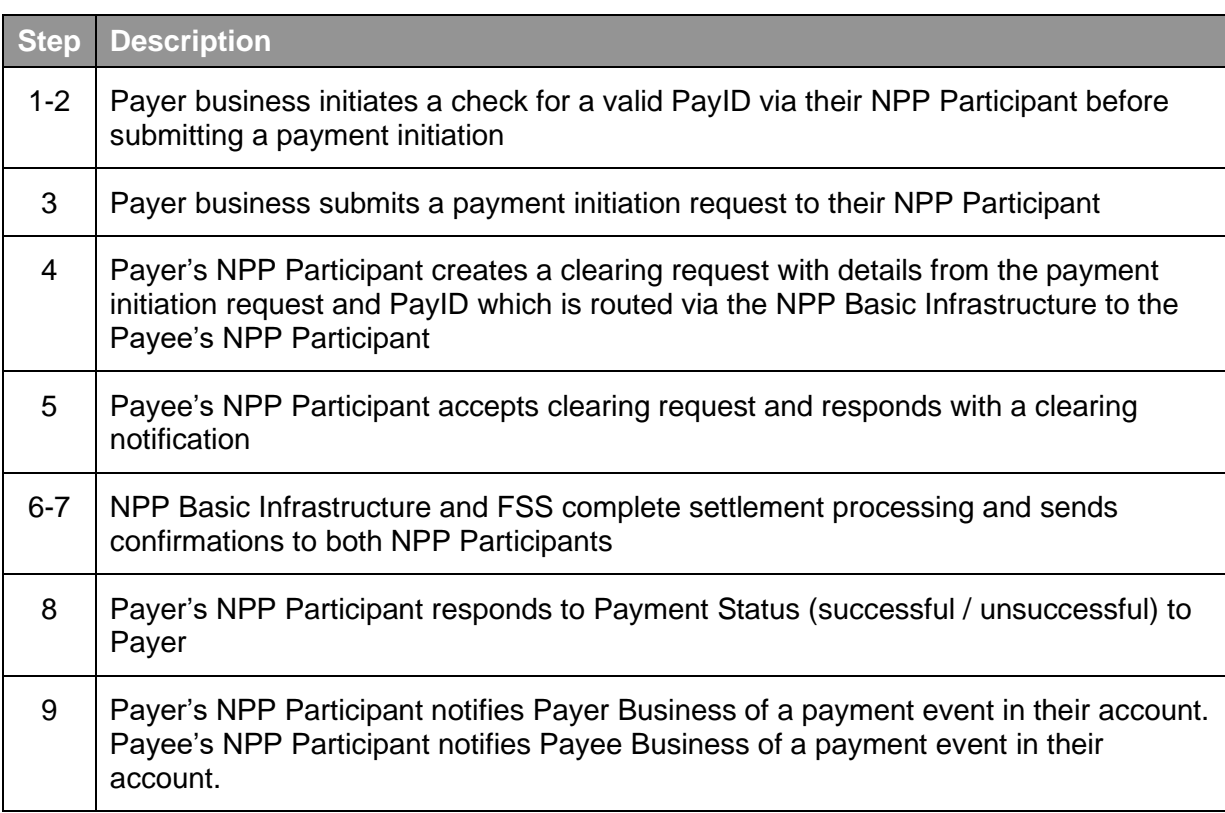

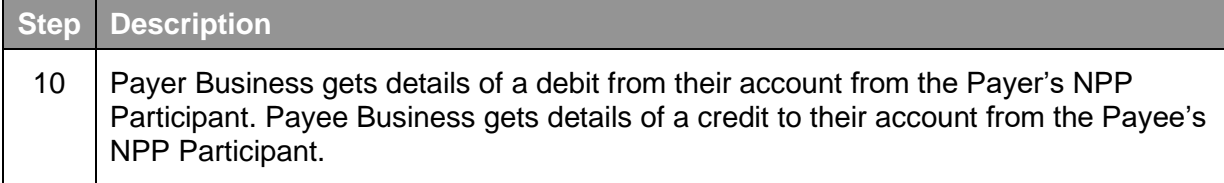

#### <span id="page-14-0"></span> $3.2$ **Cancel Payment**

#### <span id="page-14-1"></span> $3.2.1$ **Usage Example**

The figure below illustrates the example of a corporate requesting the return of an incorrect payment and the associated interactions and the work flow that might take place:

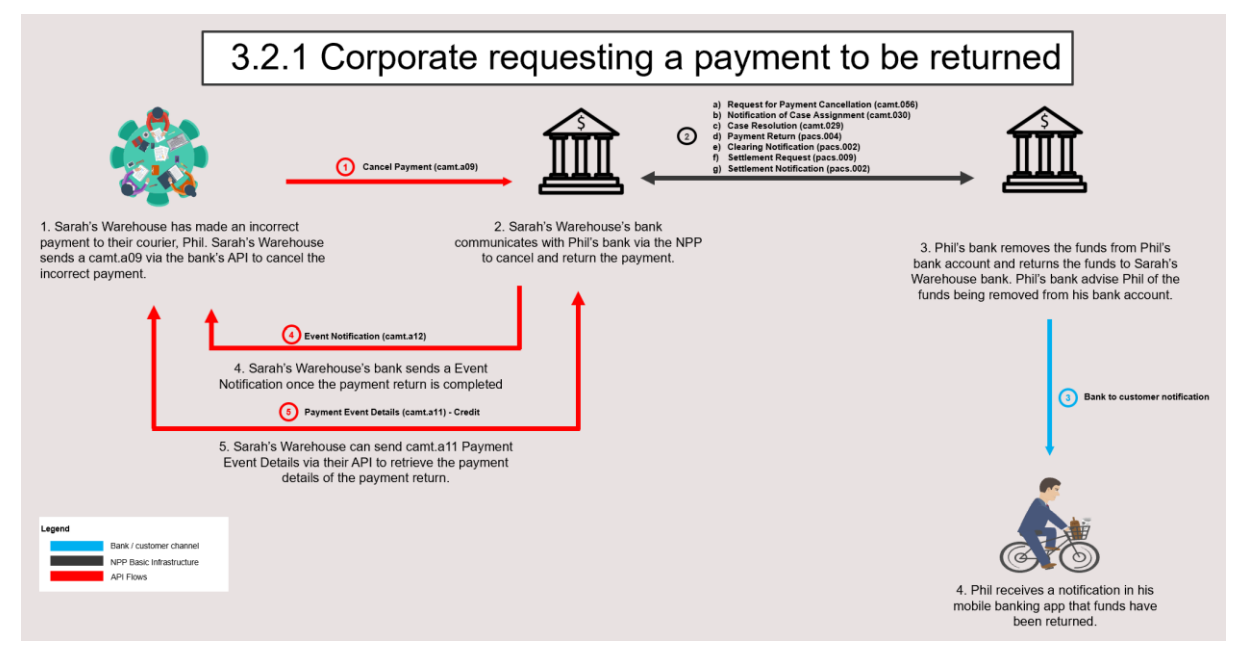

*Figure 5. Corporate requesting a payment to be returned*

#### <span id="page-15-0"></span> $3.2.2$ **Payment Cancellation Flow Processing Steps**

The sequence of processing steps in this section is provided as an illustrative example of a possible payment flow using APIs; it is a guide only and is not meant to be prescriptive.

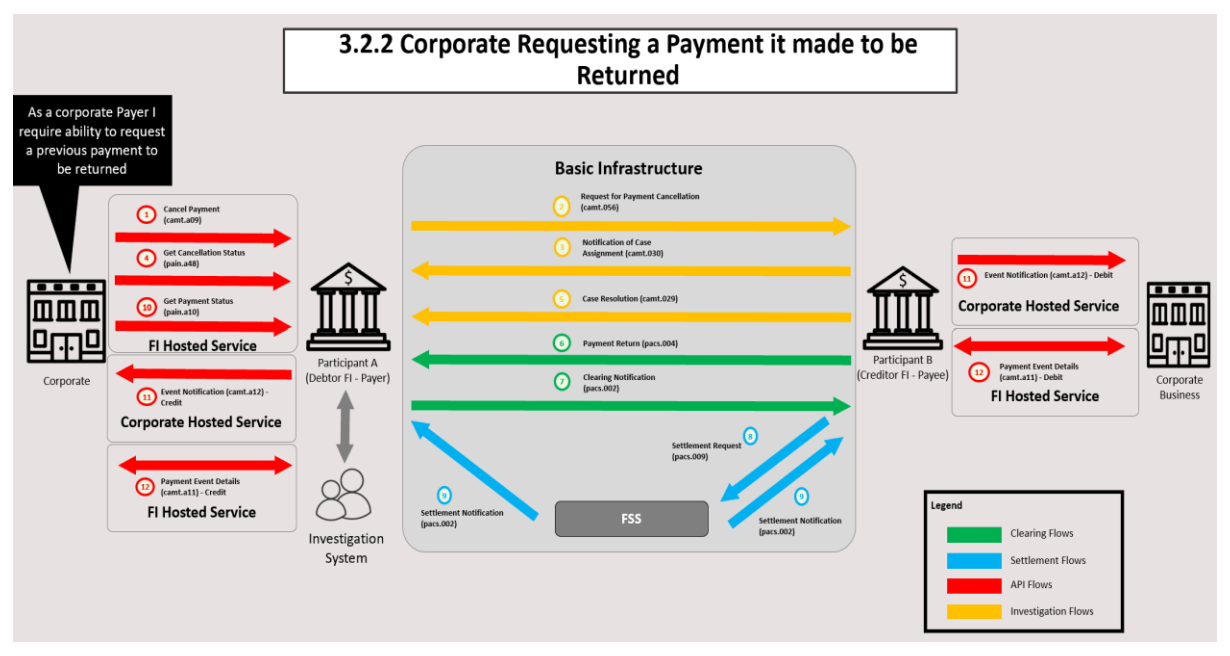

*Figure 6. Corporate requesting a payment it made to be returned*

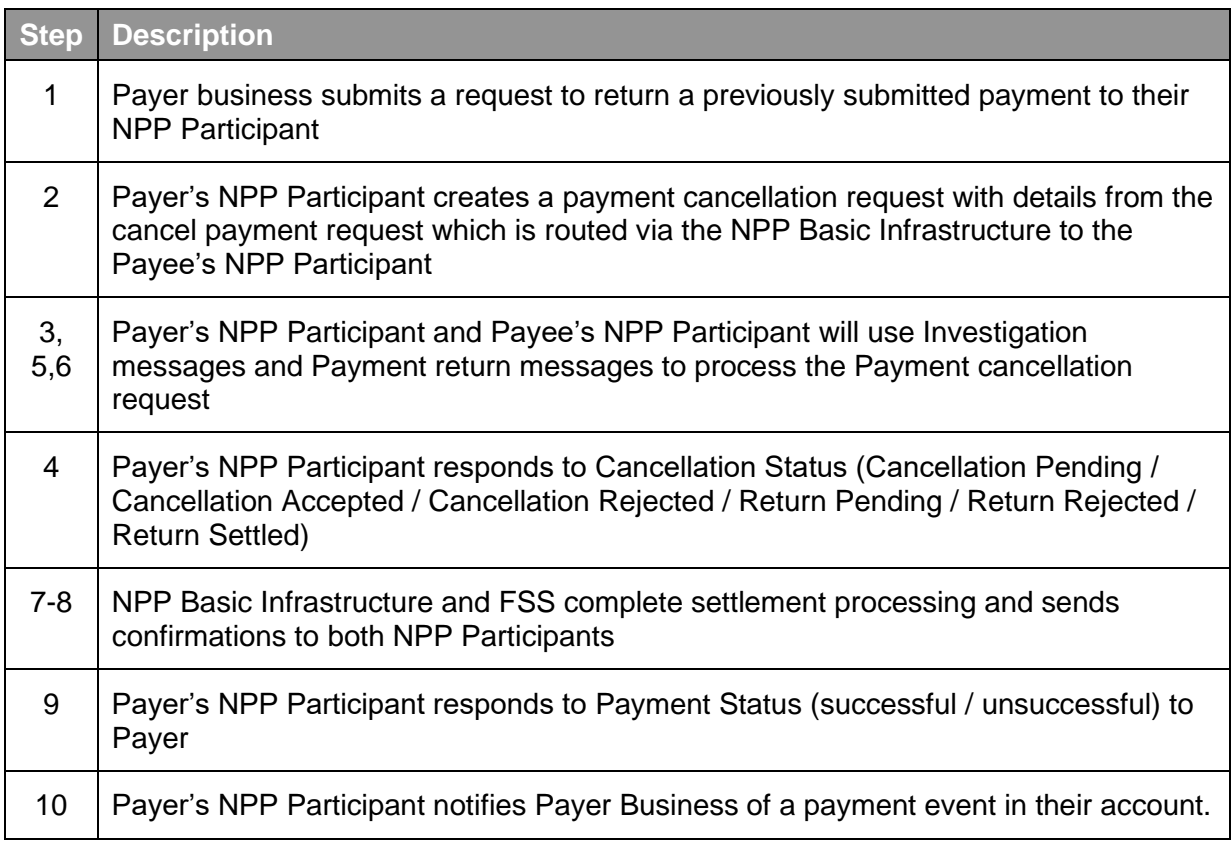

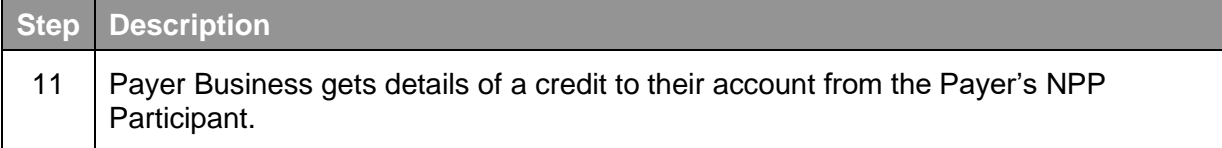

#### <span id="page-16-0"></span> $3.3$ **Return Payment**

#### <span id="page-16-1"></span> $3.3.1$ **Usage Example**

The figure below illustrates the example of a corporate returning an extra payment from their customer and the associated interactions and the work flow that might take place:

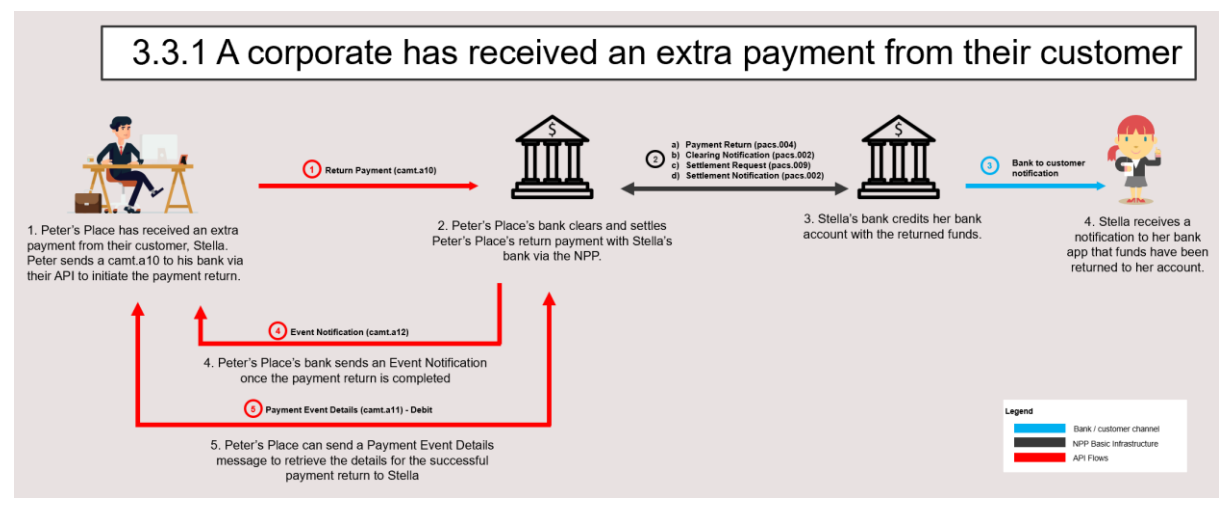

*Figure 7. A corporate receives an extra payment from their customer*

#### <span id="page-17-0"></span> $3.3.2$ **Return Payment Flow Processing Steps**

The sequence of processing steps in this section is provided as an illustrative example of a possible payment flow using APIs; it is a guide only and is not meant to be prescriptive.

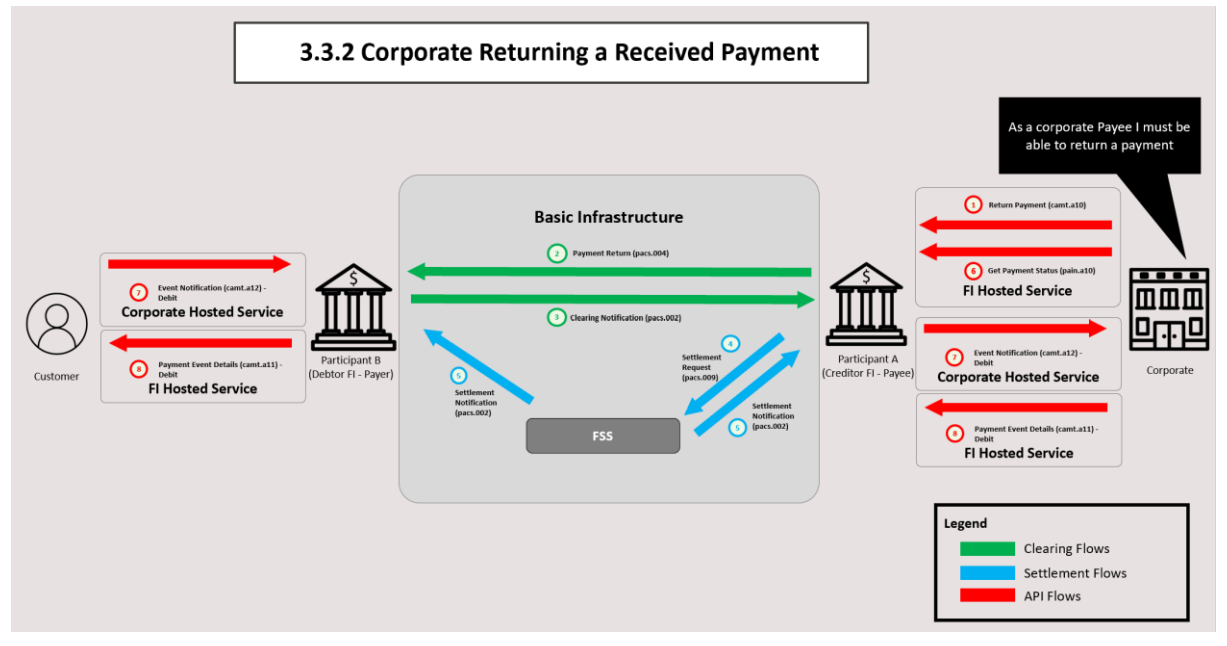

*Figure 8. Corporate returning a received payment*

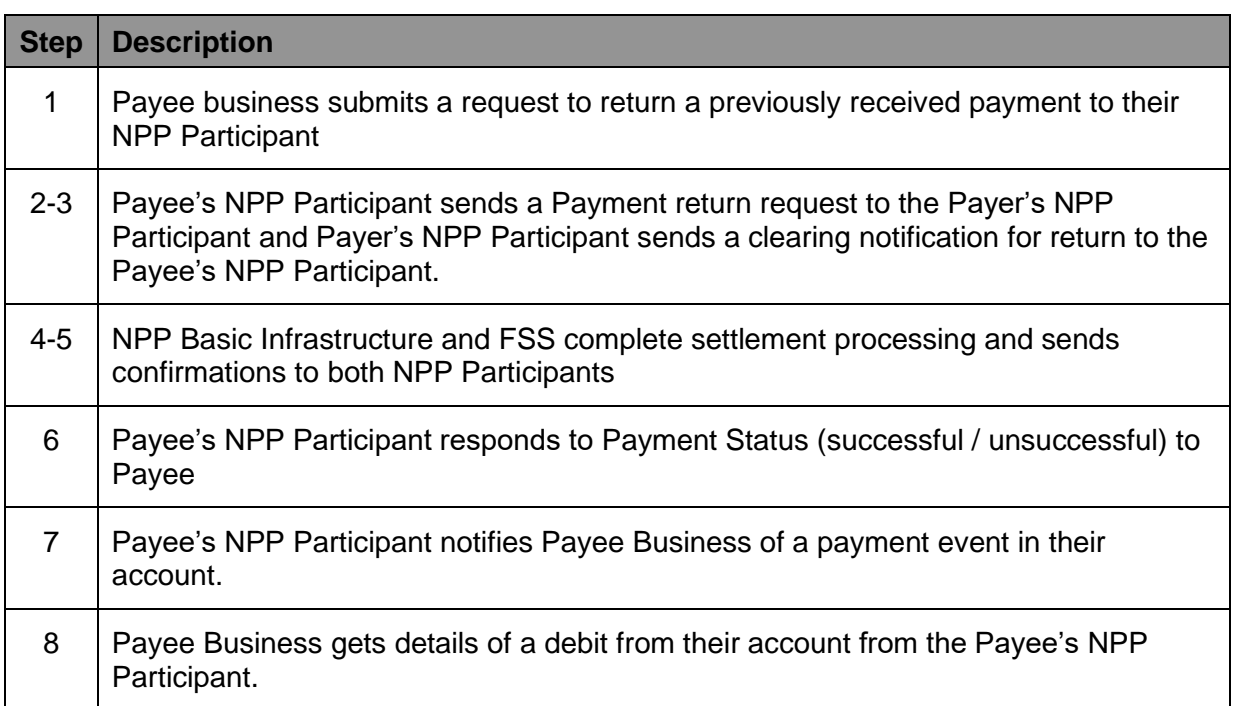

#### <span id="page-18-0"></span> $3.4$ **Batch Payment Flow Processing Steps**

#### <span id="page-18-1"></span> $3.4.1$ **Usage Example**

The sequence of processing steps in this section is provided as an illustrative example of a possible batch payment flow using APIs; it is a guide only and is not meant to be prescriptive.

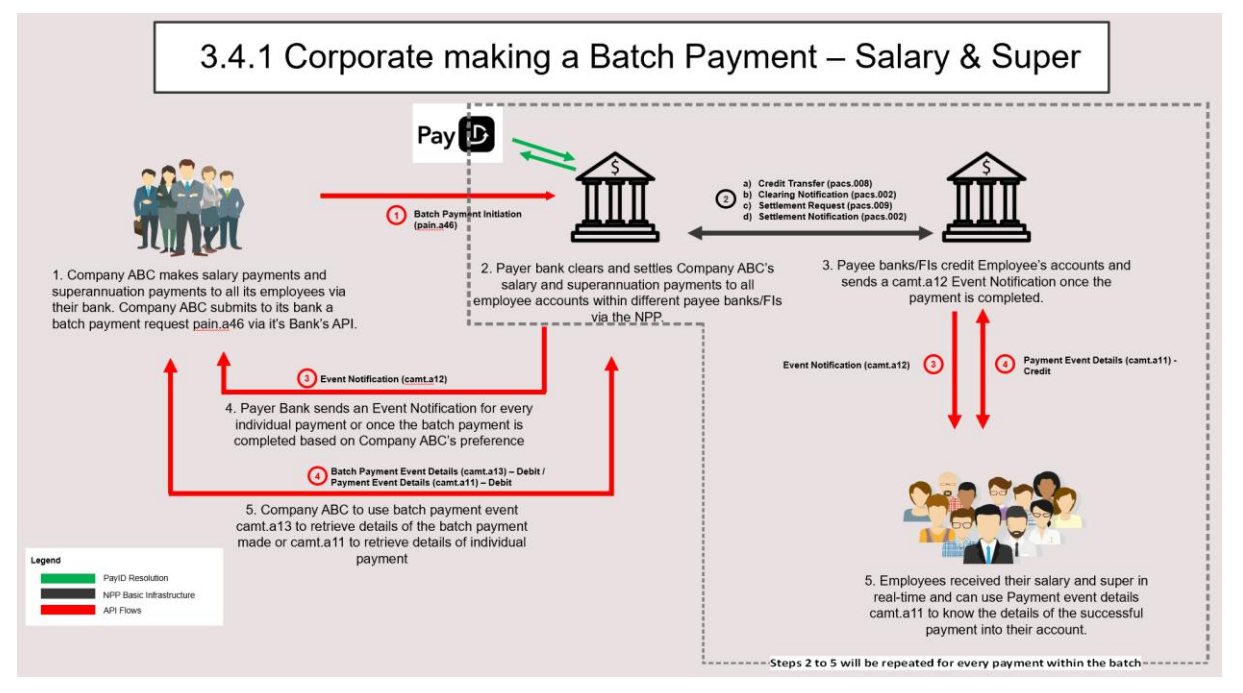

*Figure 9. Corporate making a batch payment*

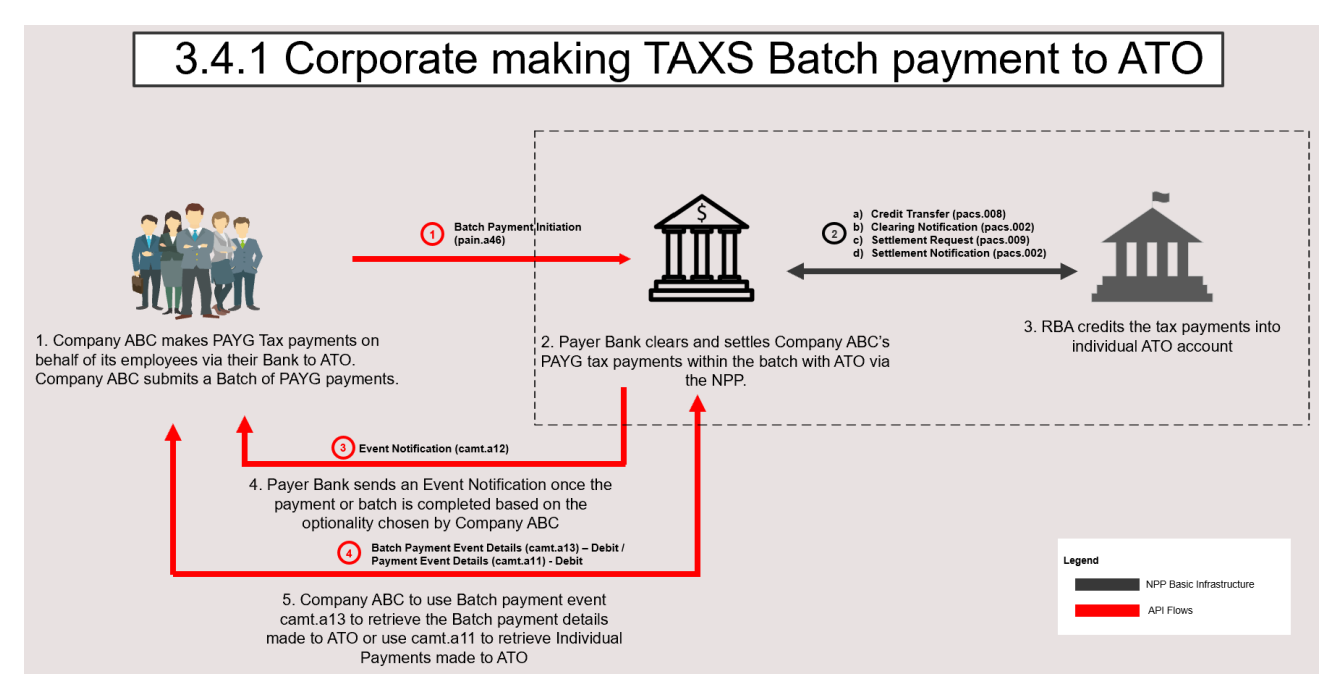

*Figure 10. Corporate making a tax batch payment to the ATO*

<span id="page-19-0"></span>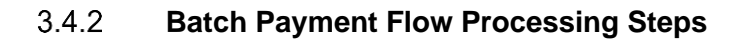

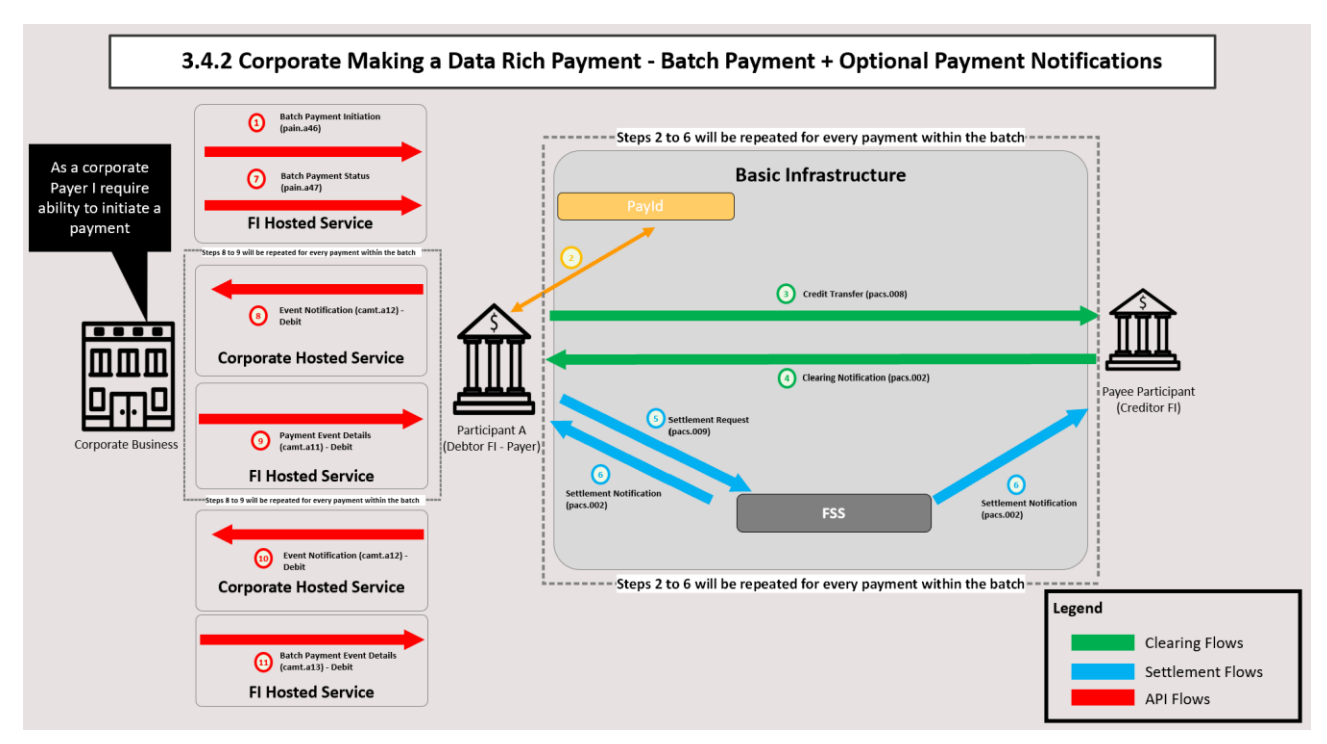

*Figure 11. Corporate making a data-rich payment*

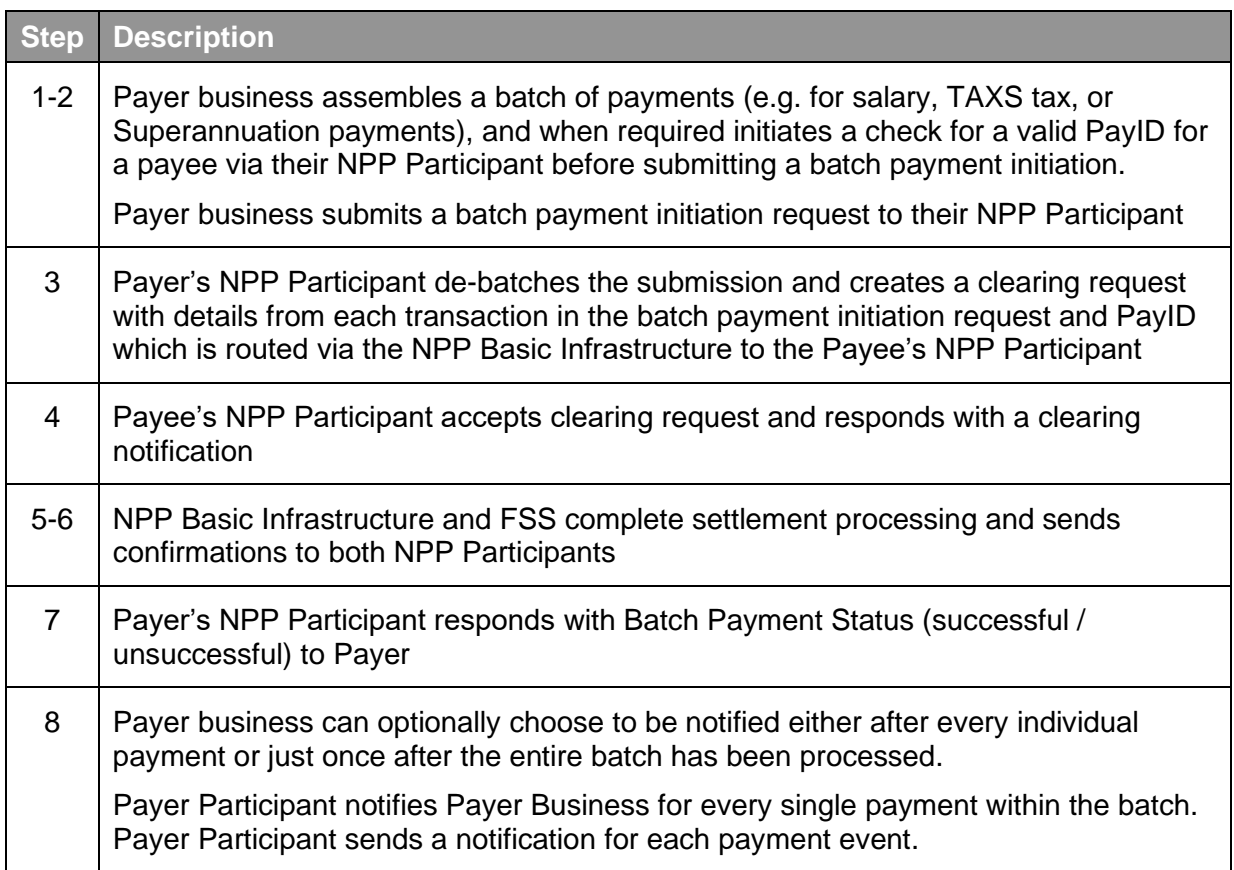

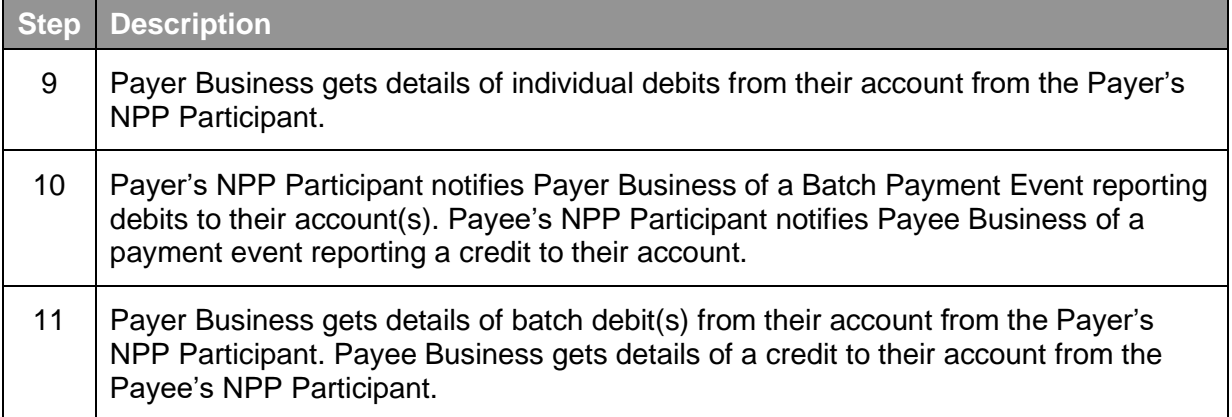

#### <span id="page-20-0"></span> $3.5$ **Requesting a Payment**

#### <span id="page-20-1"></span> $3.5.1$ **Usage Example**

The sequence of processing steps in this section is provided as an illustrative example of a possible flow for requesting a payment to be made using APIs; it is a guide only and is not meant to be prescriptive.

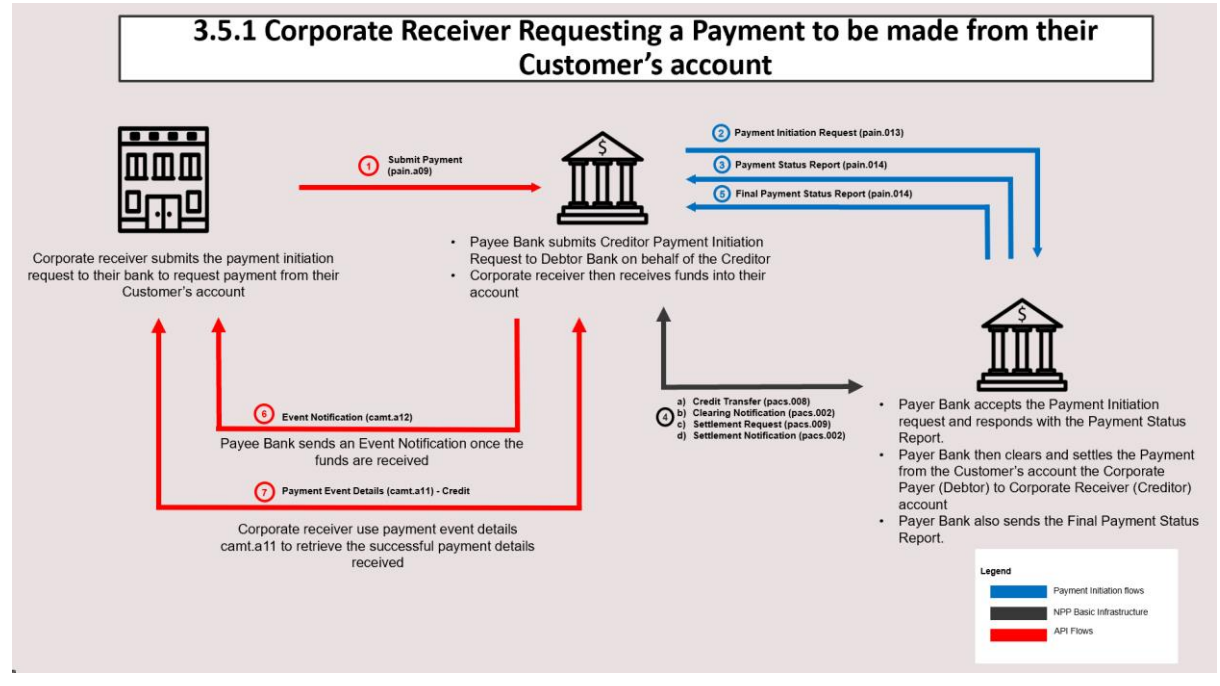

*Figure 12. Corporate receives a request for payment from their customer's account*

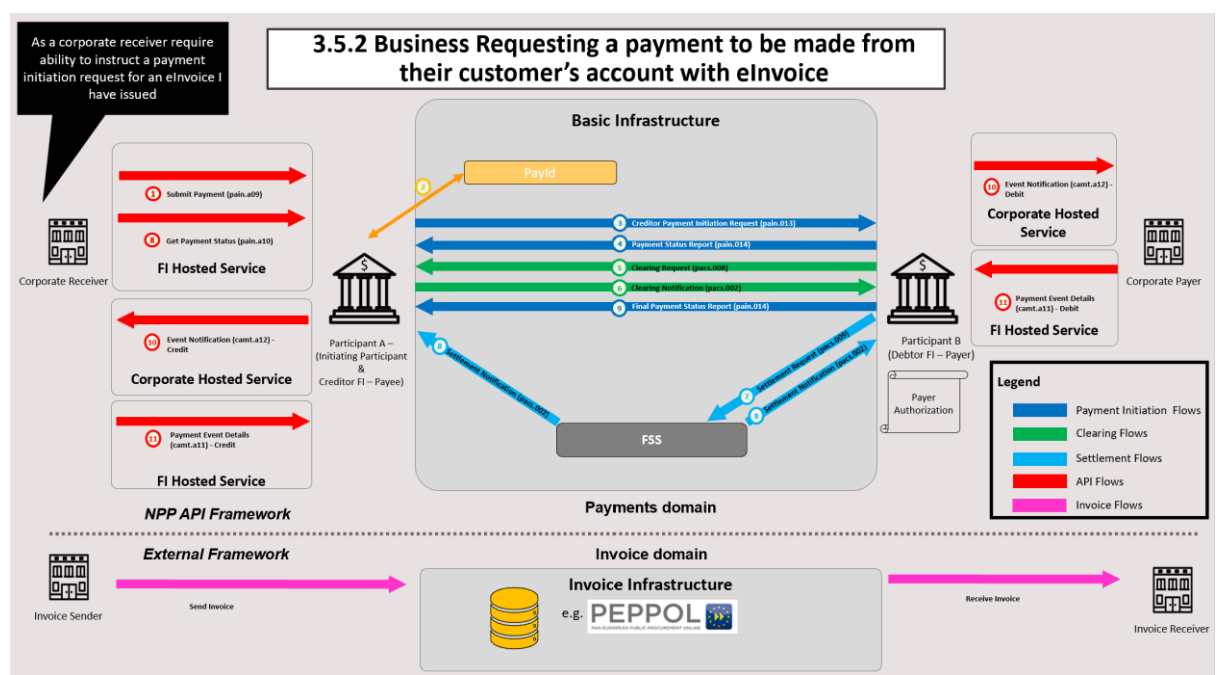

#### <span id="page-21-0"></span> $3.5.2$ **Requesting a Payment Flow Processing Steps**

*Figure 13. Business requests a payment to be made from their customer's account with eInvoice*

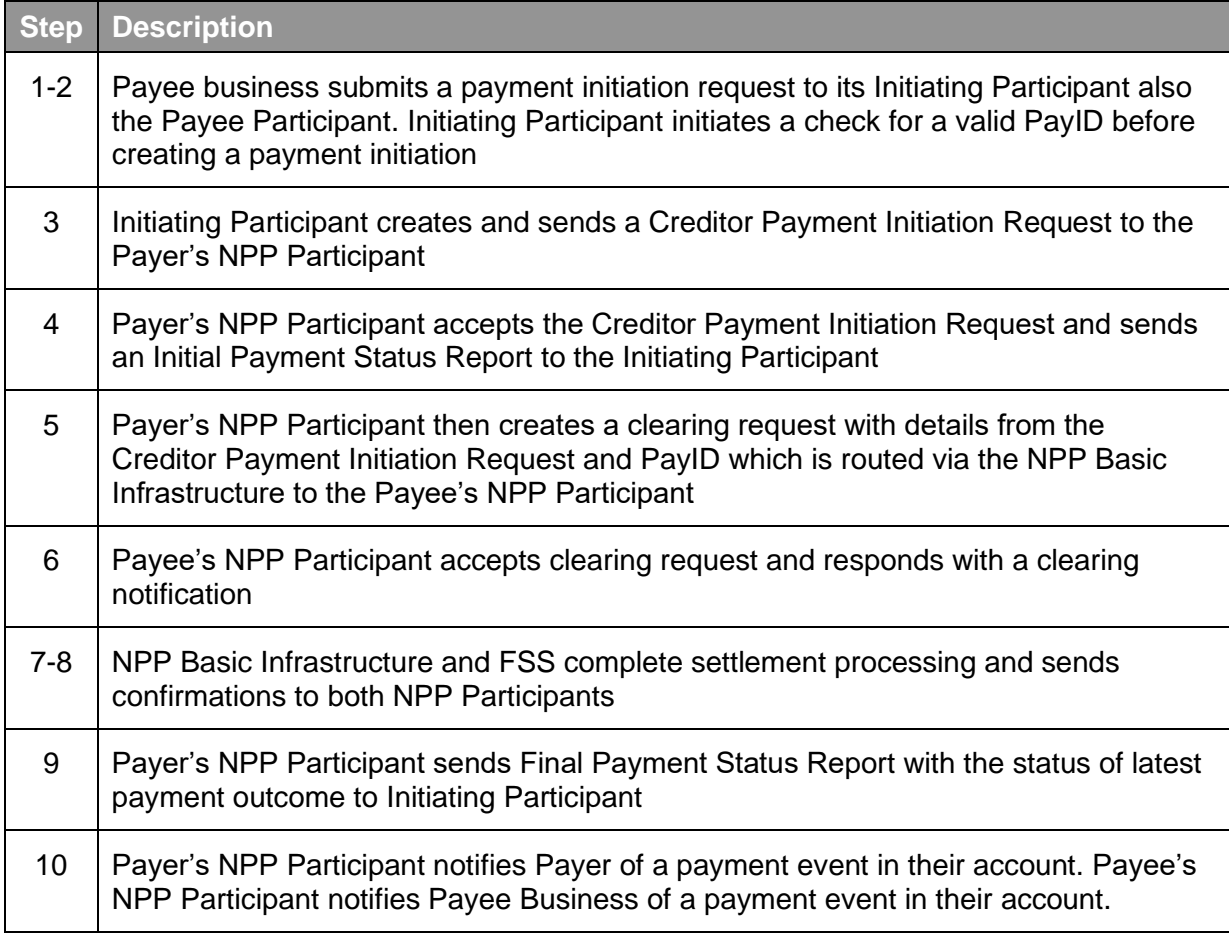

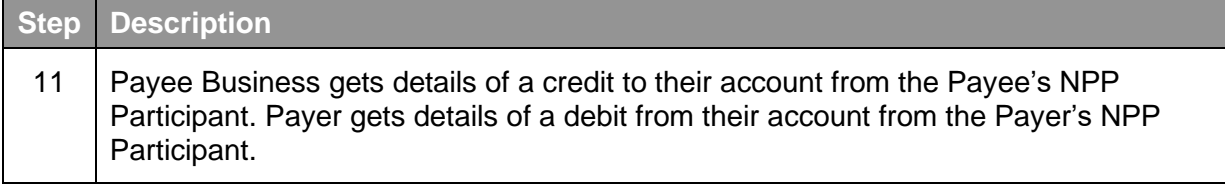

#### <span id="page-22-0"></span> $3.6$ **Instructing a Payment**

#### <span id="page-22-1"></span> $3.6.1$ **Usage Example**

The sequence of processing steps in this section is provided as an illustrative example of a possible flow for instructing a payment to be made using APIs; it is a guide only and is not meant to be prescriptive.

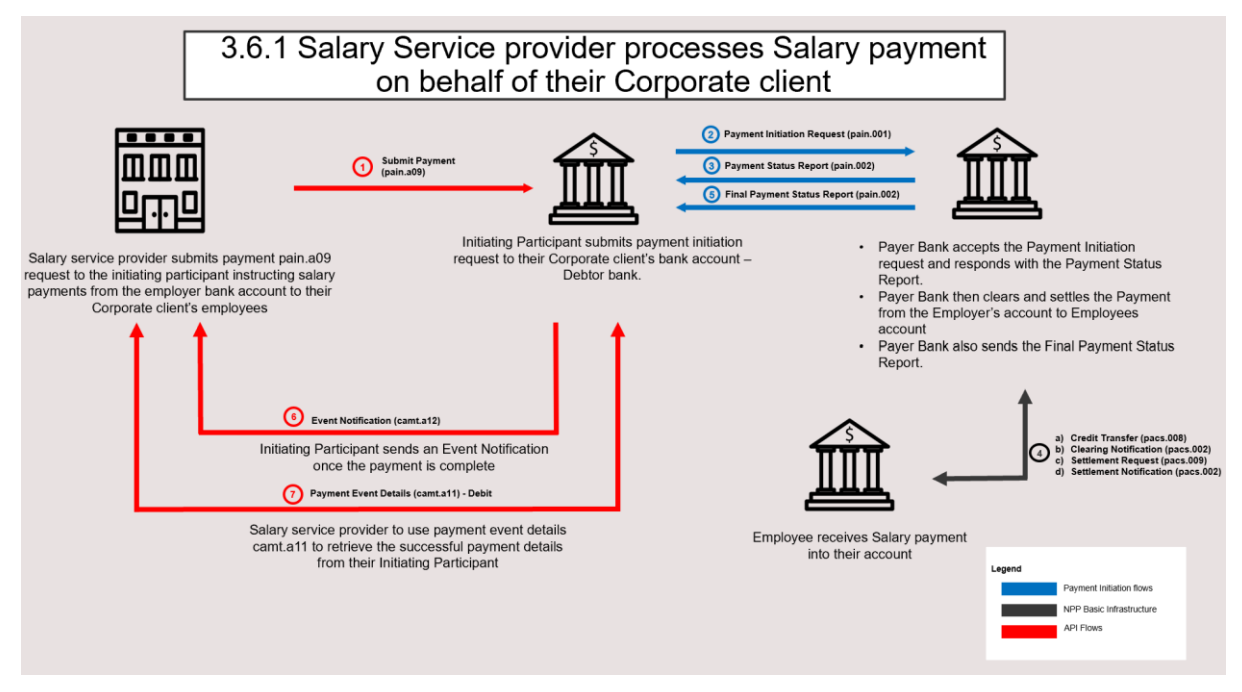

*Figure 14. Third party service processes salary payments on behalf of their client*

#### <span id="page-23-0"></span> $3.6.2$ **Instructing a Payment Flow Processing Steps**

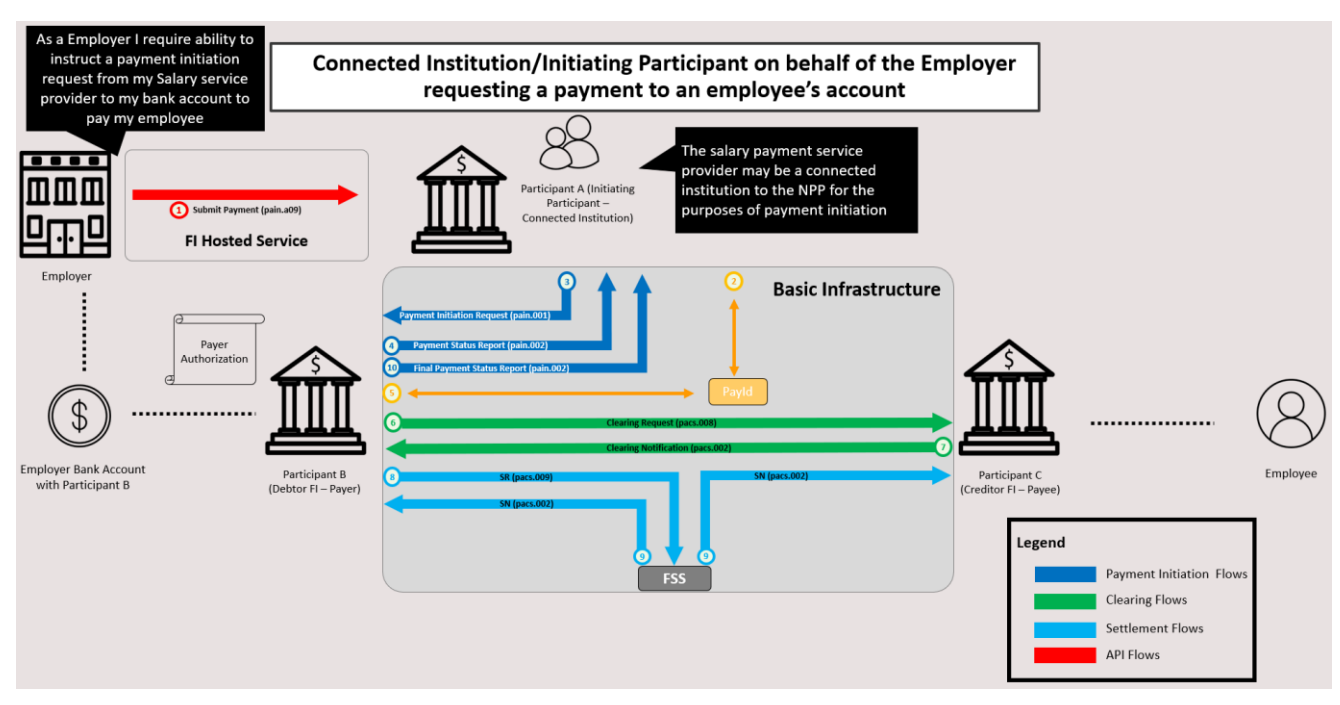

*Figure 15. Corporate instructs third party to make a payment on their behalf*

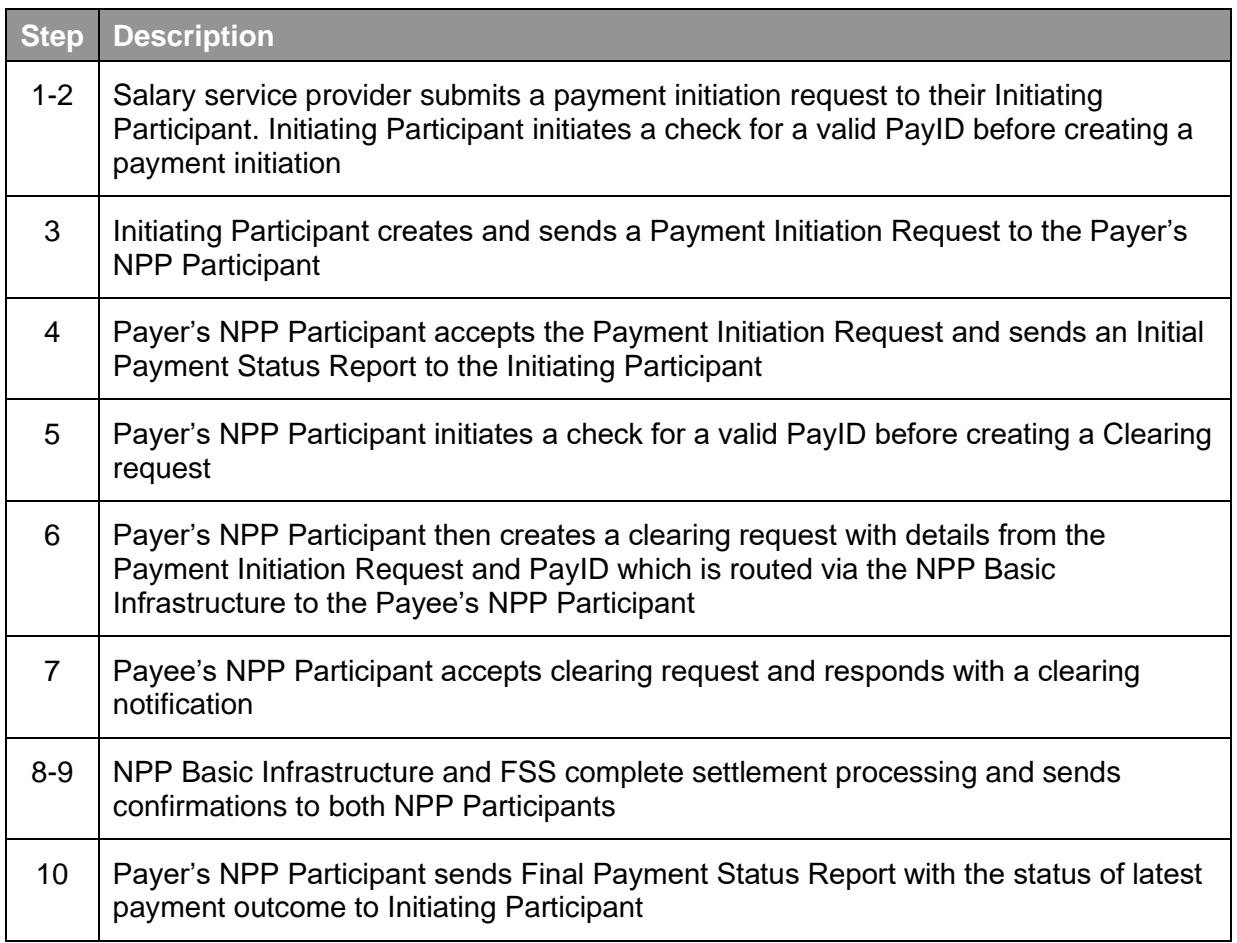

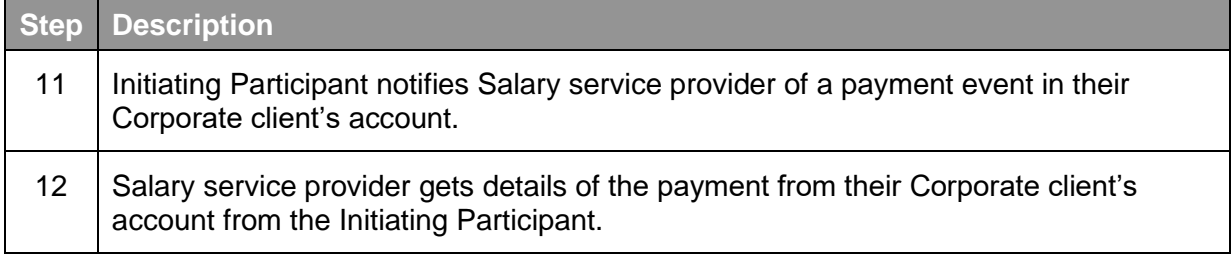

#### <span id="page-24-0"></span> $3.7$ **Mandate Creation**

#### <span id="page-24-1"></span> $3.7.1$ **Usage Example**

The sequence of processing steps in this section is provided as an illustrative example of a possible flow for instructing a Mandate to be created using APIs; it is a guide only and is not meant to be prescriptive

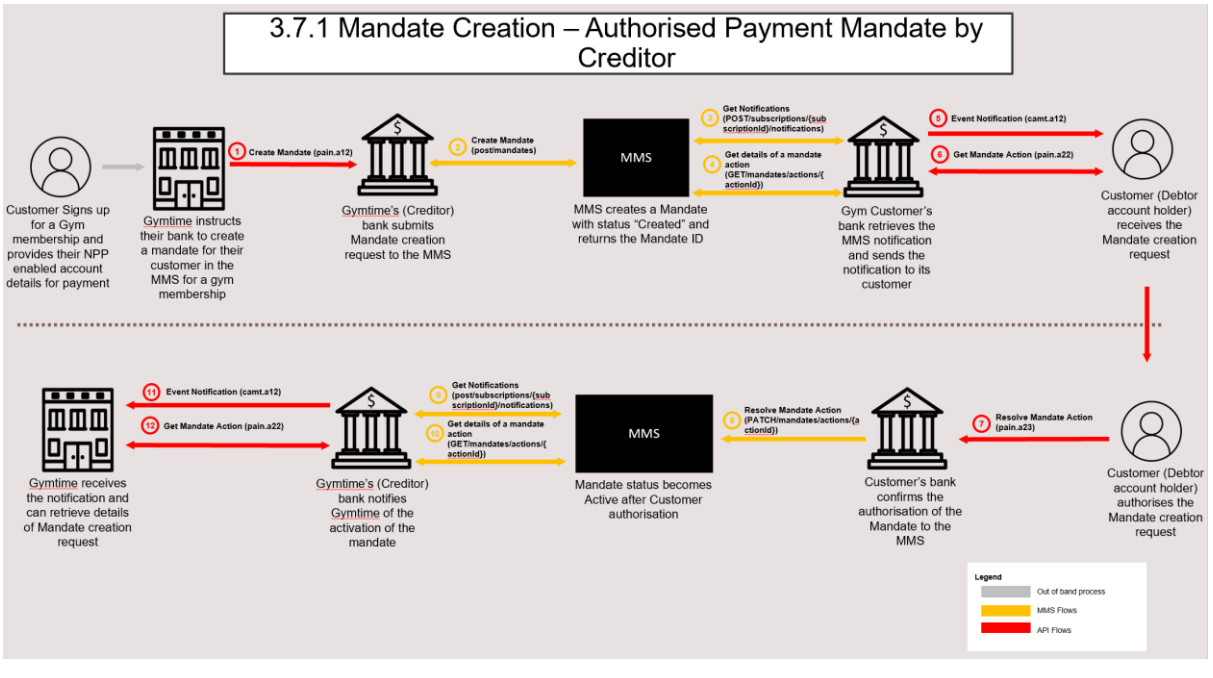

*Figure 16. Mandate creation*

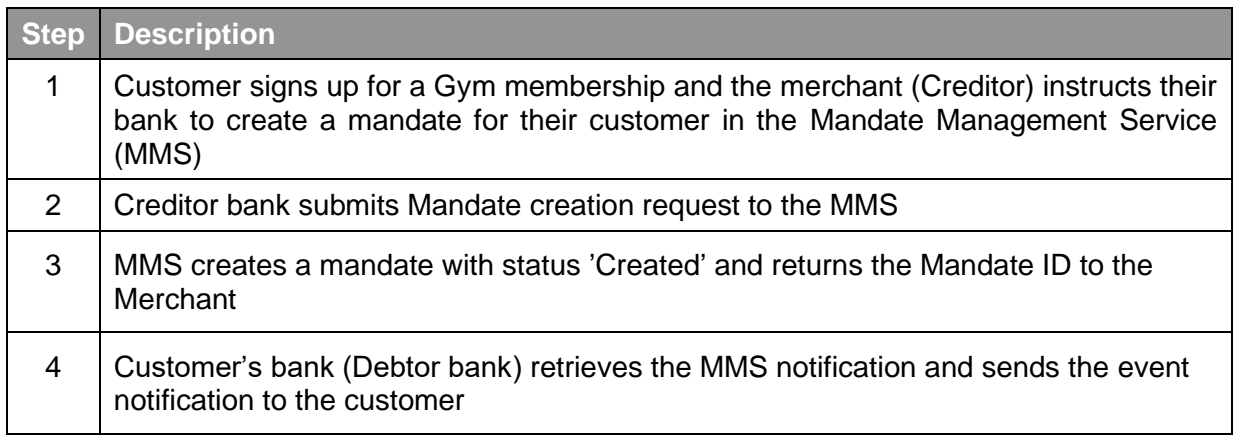

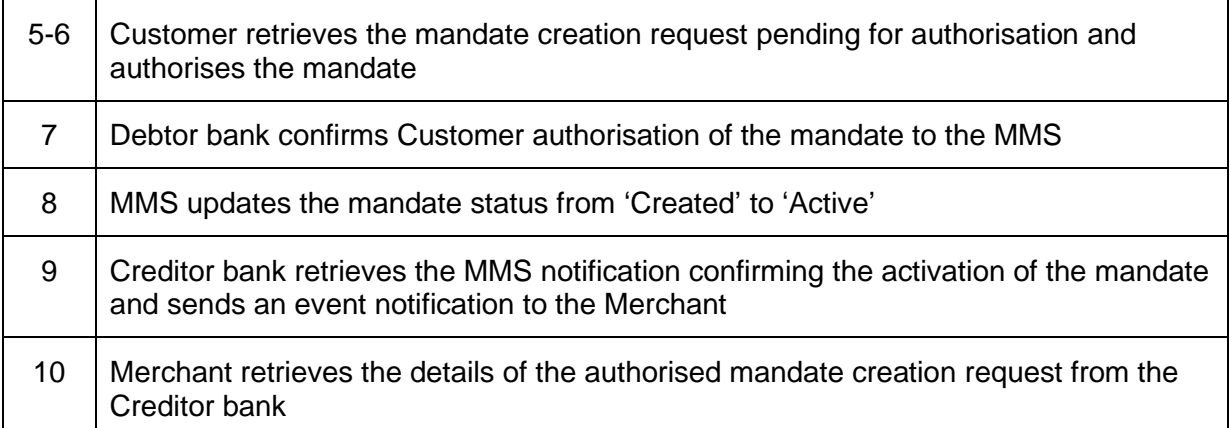

### <span id="page-25-0"></span> $3.8$ **Instructing a Mandate Payment – Initiating Participant is not the Creditor Bank**

#### <span id="page-25-1"></span> $3.8.1$ **Usage Example**

The sequence of processing steps in this section is provided as an illustrative example of a possible flow for instructing a payment to be made using APIs; it is a guide only and is not meant to be prescriptive.

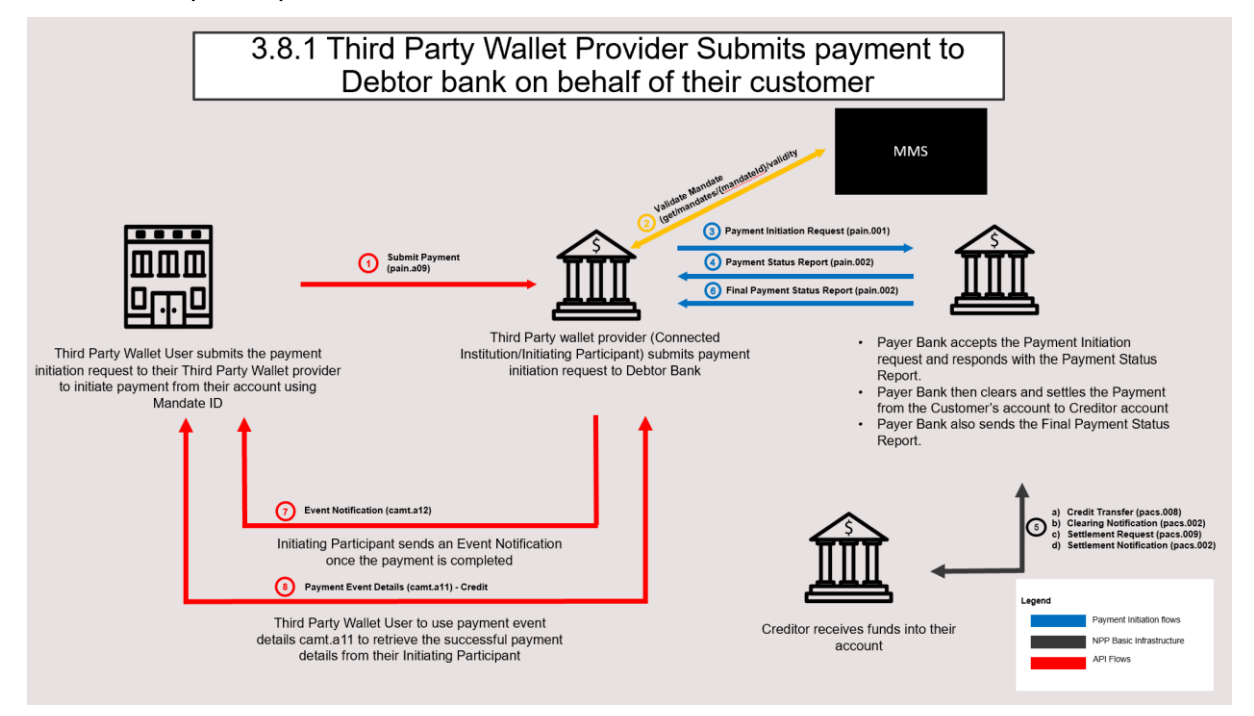

*Figure 17. Third party wallet provider submits payment on behalf of customer*

#### <span id="page-26-0"></span> $3.8.2$ **Instructing a Mandate Payment Flow Processing Steps (On behalf of the Debtor)**

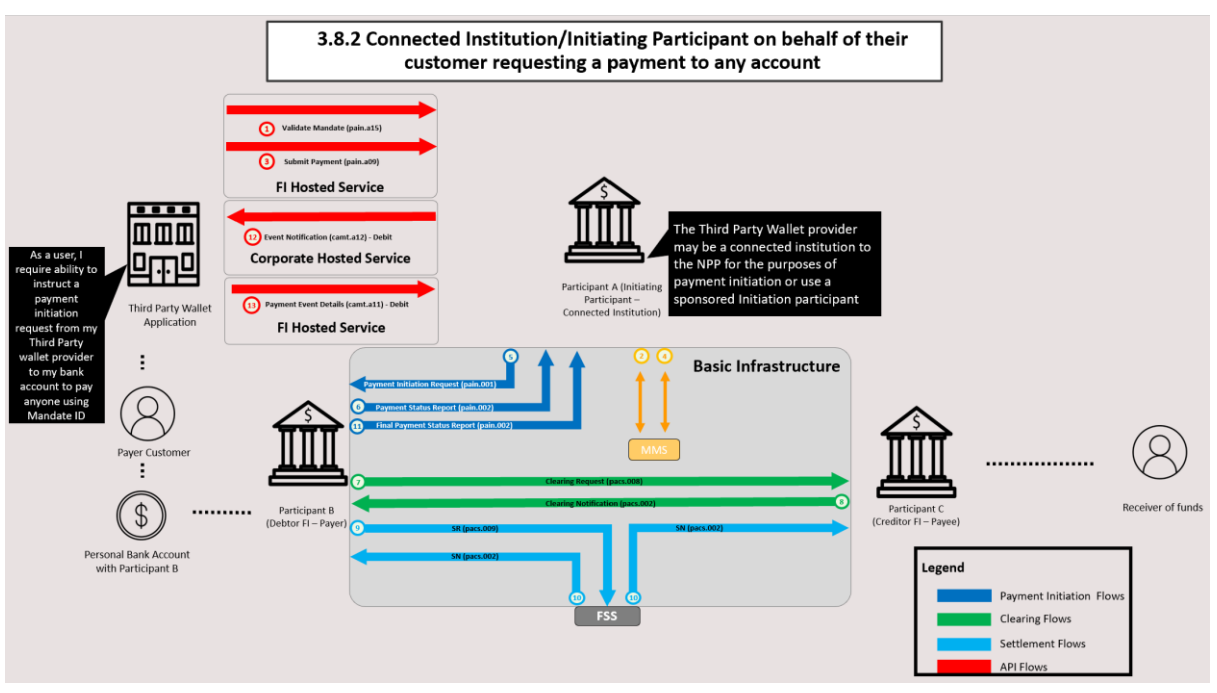

*Figure 18. Initiating a mandate payment*

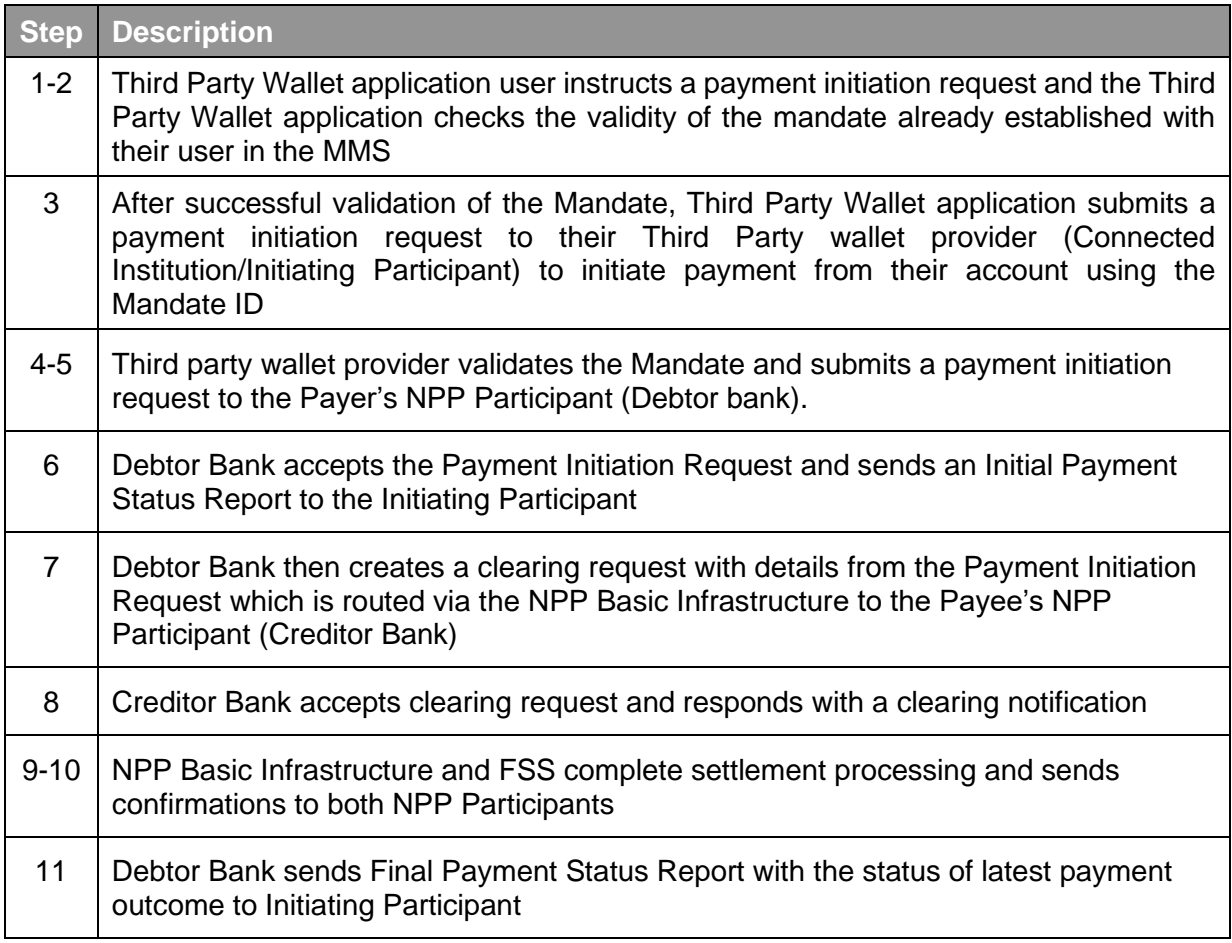

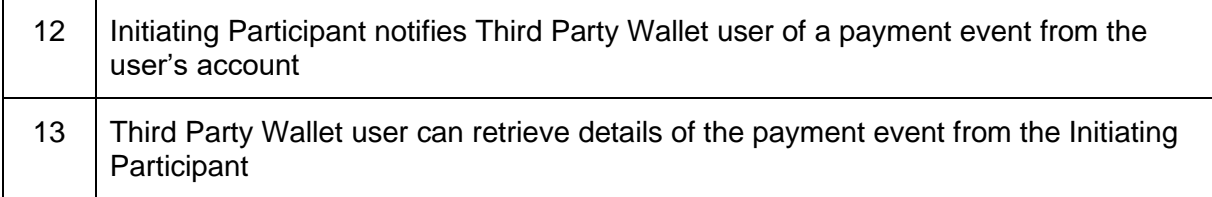

#### <span id="page-27-0"></span>3.8.3 **Instructing a Mandate Payment Flow Processing Steps (On behalf of the Creditor)**

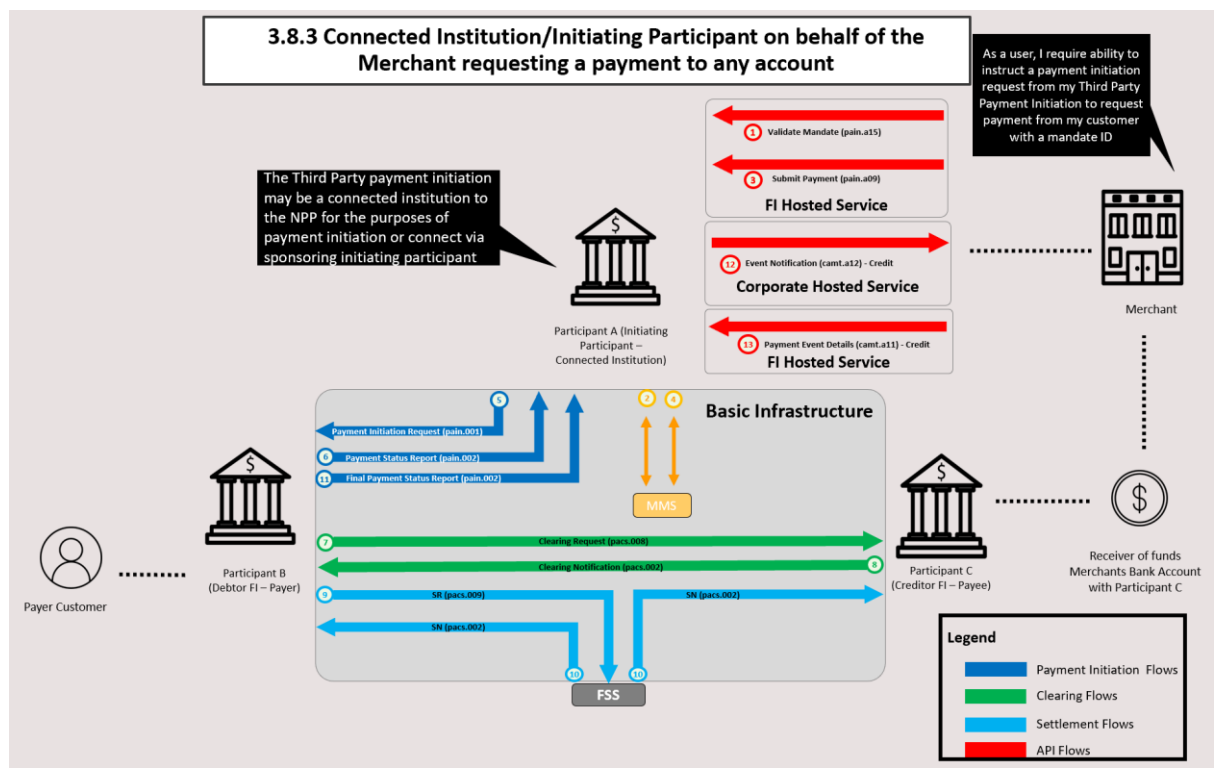

*Figure 19. Initiating a mandate payment on behalf of a creditor*

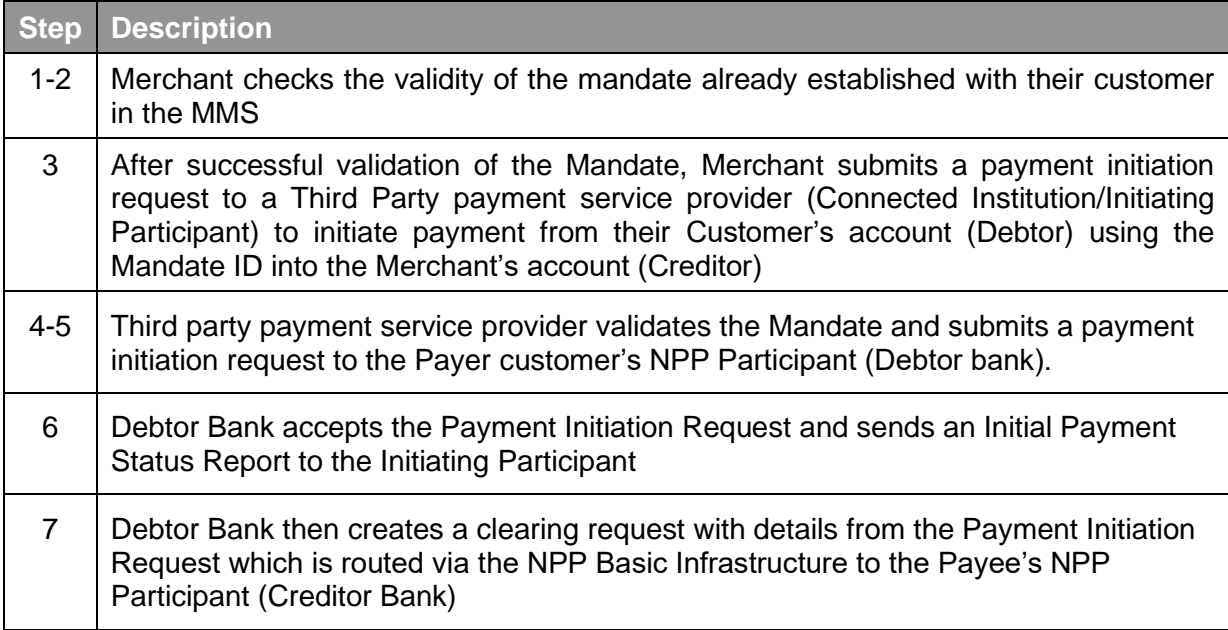

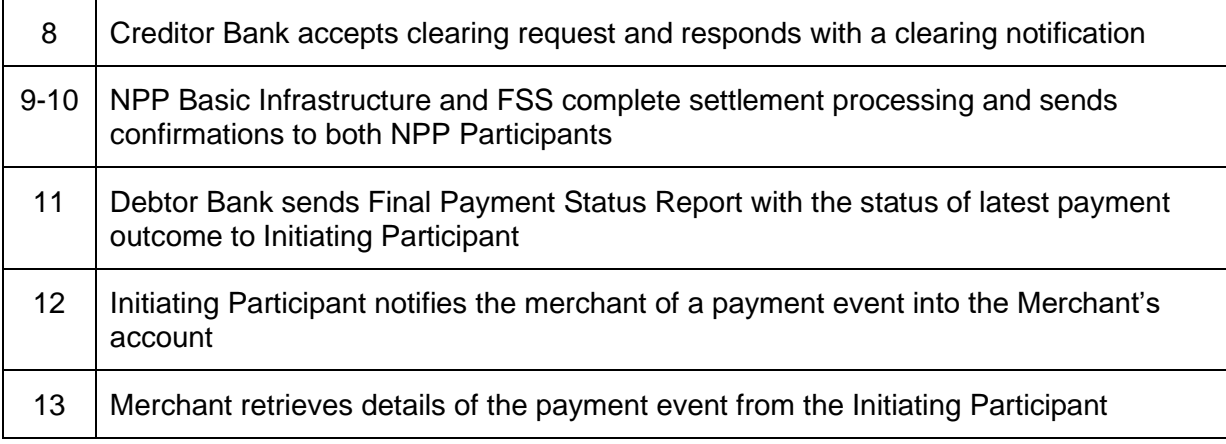

#### <span id="page-28-0"></span>3.9 **Instructing a Mandate Payment – Initiating Participant is the Creditor Bank**

#### <span id="page-28-1"></span> $3.9.1$ **Usage Example**

The sequence of processing steps in this section is provided as an illustrative example of a possible flow for instructing a payment to be made using APIs; it is a guide only and is not meant to be prescriptive.

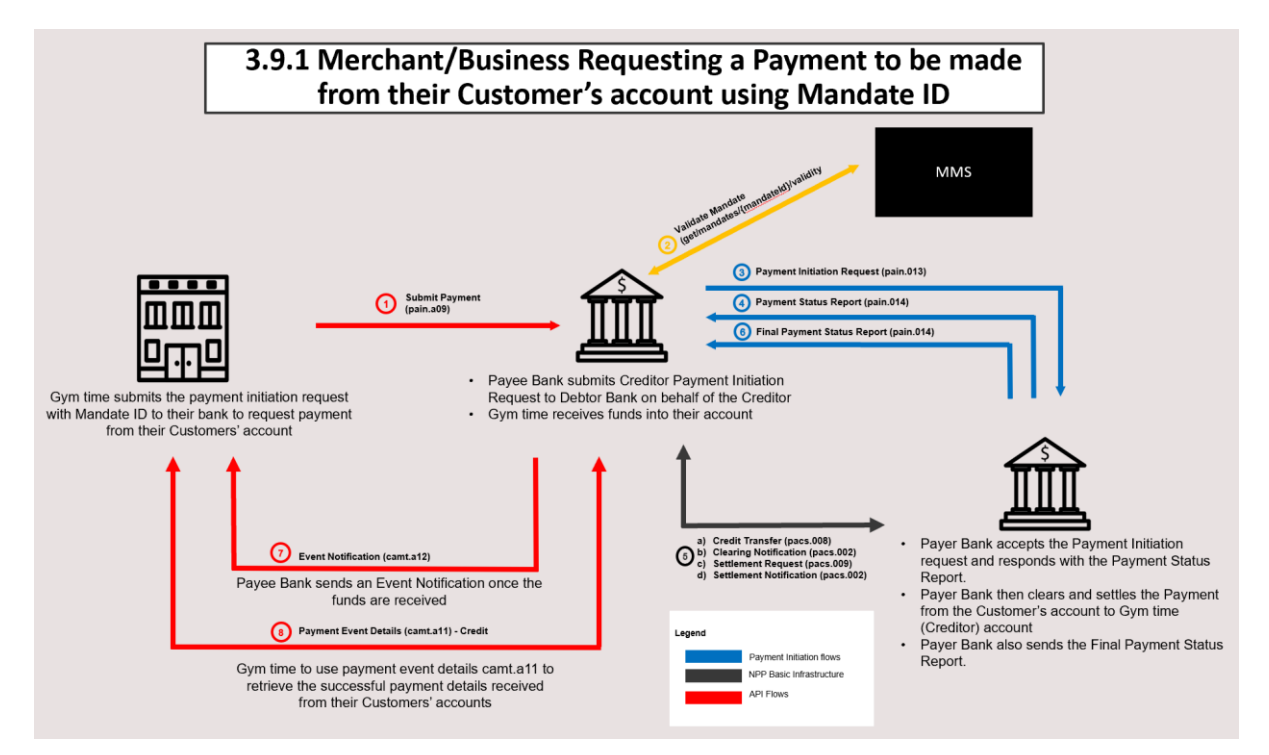

*Figure 20. Organisation requesting a payment to be made from their customer's account using a mandate ID*

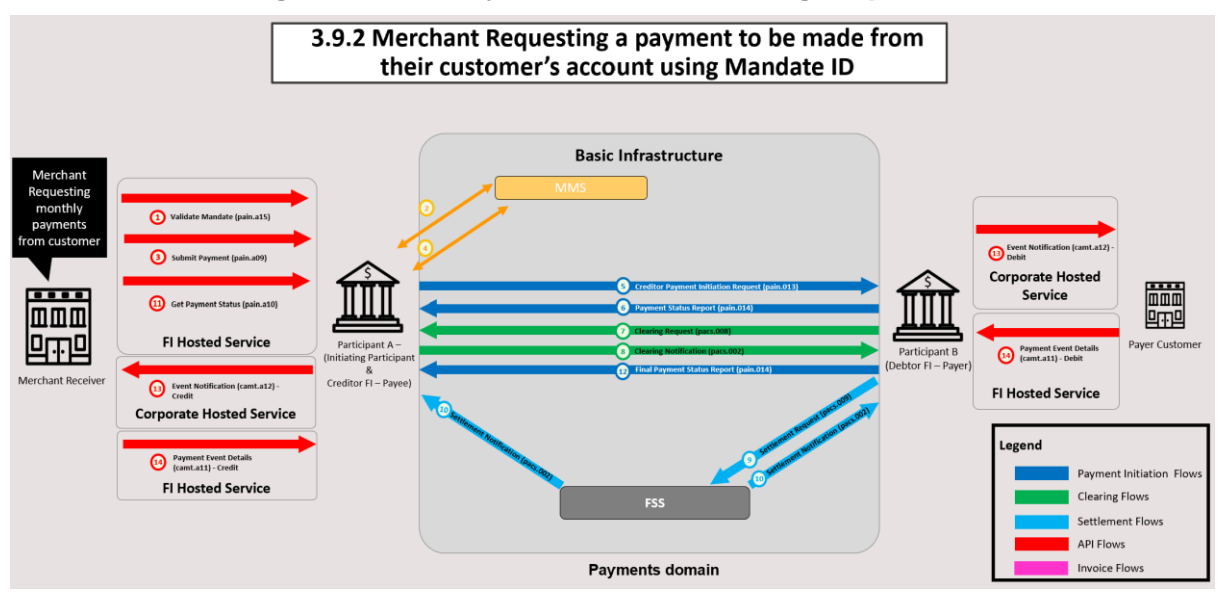

#### <span id="page-29-0"></span> $3.9.2$ **Instructing a Mandate Payment Flow Processing Steps**

*Figure 21. Merchant requests a payment to be made from their customer's account using the mandate ID*

| <b>Step</b>    | <b>Description</b>                                                                                                    |
|----------------|----------------------------------------------------------------------------------------------------|
| $1 - 2$        | Merchant checks the validity of the mandate already established with their customer<br>in the MMS                                                                                                    |
| 3              | After successful validation of the Mandate, Merchant submits a payment initiation<br>request to the Creditor Bank (Initiating Participant) to initiate payment from their<br>Customer's account (Debtor) using the Mandate ID into the Merchant's account<br>(Creditor) |
| $4 - 5$        | Creditor Bank validates the Mandate and submits a payment initiation request to the<br>Payer customer's NPP Participant (Debtor bank).                                                                                                    |
| 6              | Debtor Bank accepts the Payment Initiation Request and sends an Initial Payment<br><b>Status Report to the Initiating Participant</b>                                                                                                    |
| $\overline{7}$ | Debtor Bank then creates a clearing request with details from the Payment Initiation<br>Request which is routed via the NPP Basic Infrastructure to the Creditor Bank                                                                                                   |
| 8              | Creditor Bank accepts clearing request and responds with a clearing notification                                                                                                    |
| $9 - 10$       | NPP Basic Infrastructure and FSS complete settlement processing and sends<br>confirmations to both NPP Participants                                                                                                    |
| 11             | Merchant can optionally check the status of the final payment                                                                                                    |
| 12             | Debtor Bank sends Final Payment Status Report with the status of latest payment<br>outcome to Initiating Participant                                                                                                    |
| 13             | Initiating Participant/Creditor Bank notifies the merchant of a payment event into the<br>Merchant's account                                                                                                    |

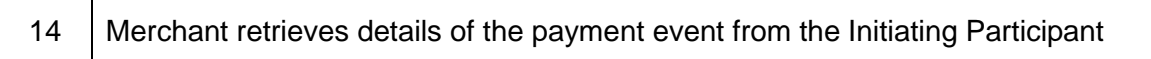

#### <span id="page-30-0"></span> $3.10$ **Mandate Amendment**

#### <span id="page-30-1"></span> $3.10.1$ **Usage Example - Mandate Amendment – Unilateral**

The sequence of processing steps in this section is provided as an illustrative example of a possible flow for Unilateral Mandate Amendment to be made using APIs; it is a guide only and is not meant to be prescriptive.

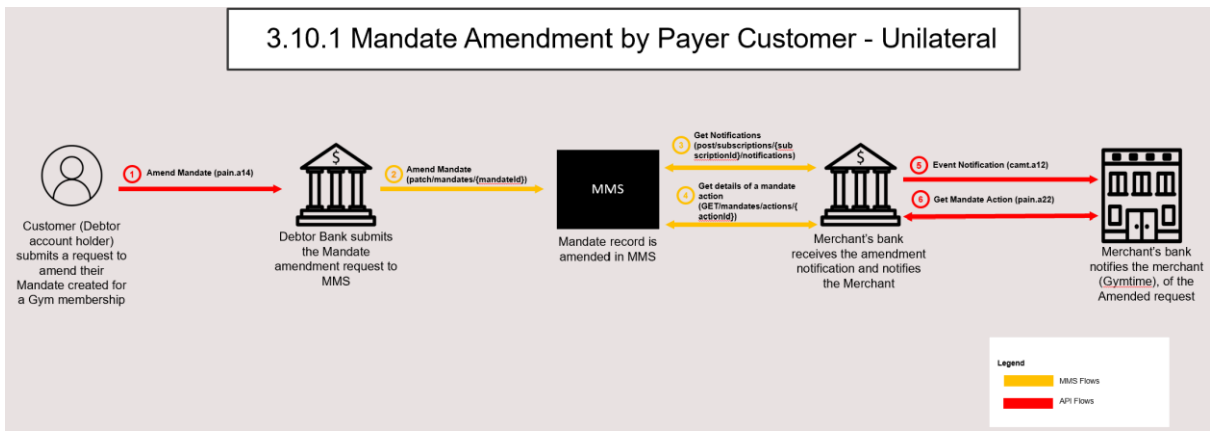

*Figure 22. Mandate amendment*

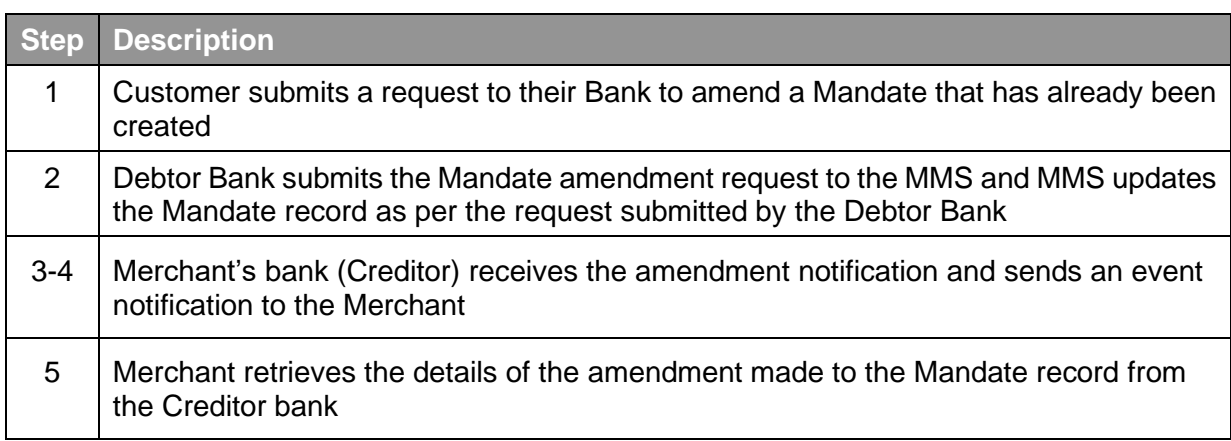

#### <span id="page-30-2"></span>3.10.2 **Usage Example - Mandate Amendment – Bilateral**

The sequence of processing steps in this section is provided as an illustrative example of a possible flow for Bilateral Mandate Amendment to be made using APIs; it is a guide only and is not meant to be prescriptive.

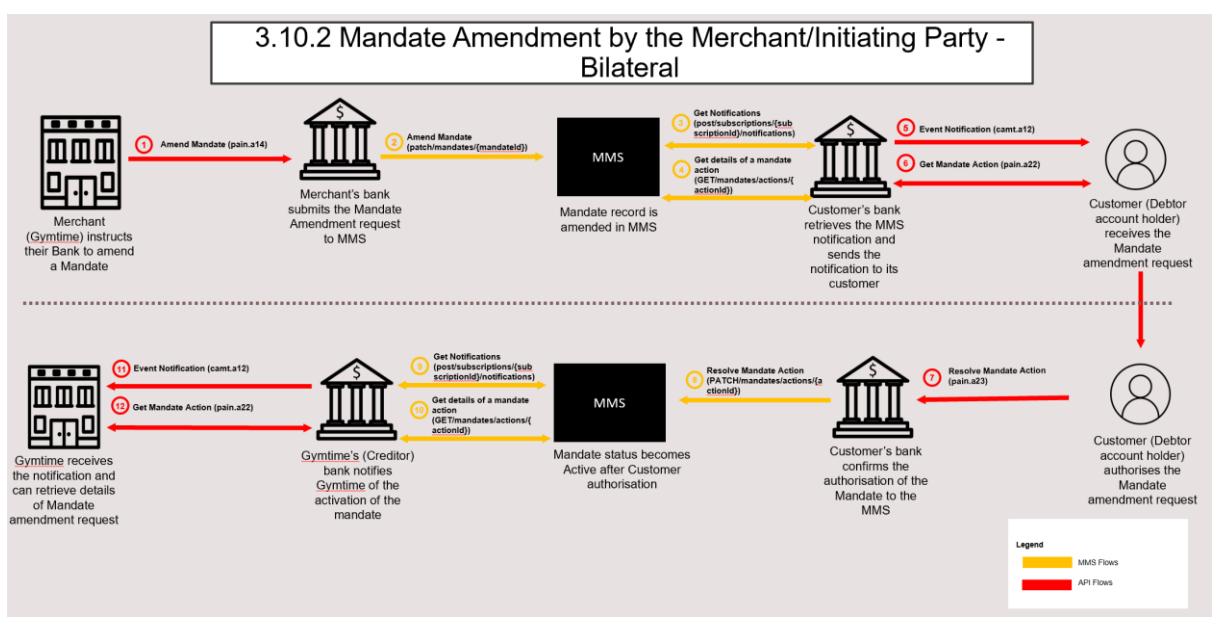

*Figure 23. Mandate amendment by the merchant*

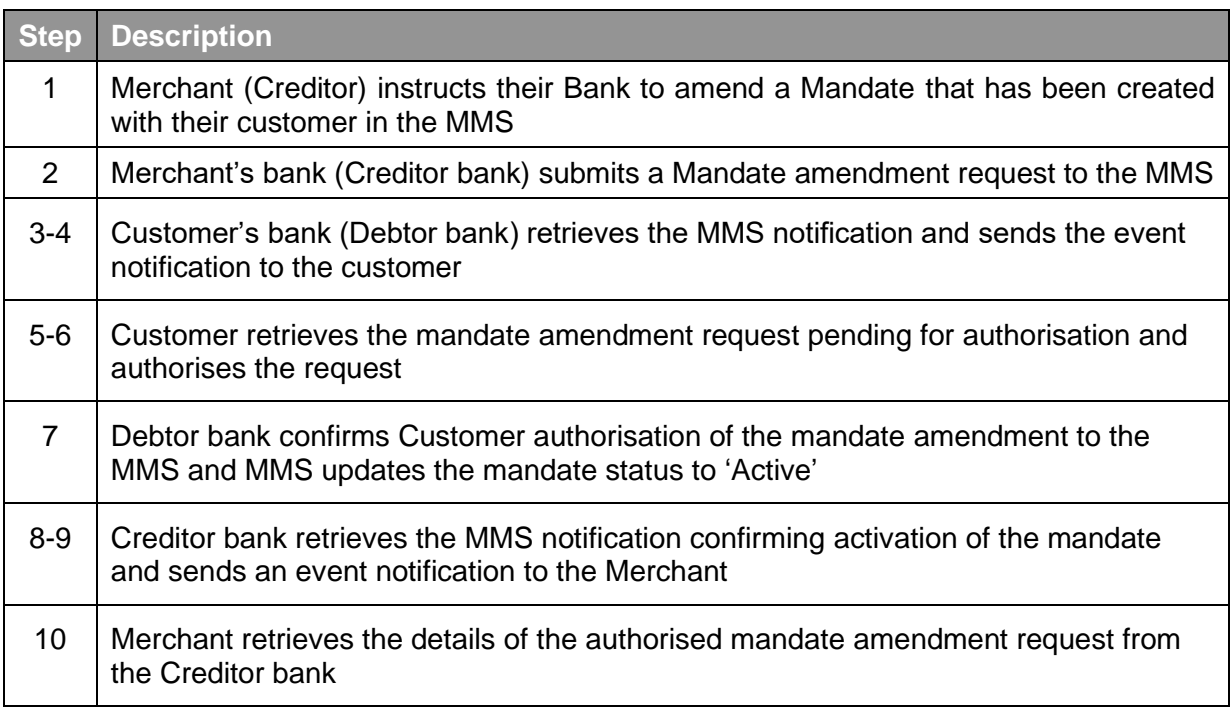

#### <span id="page-31-0"></span> $3.11$ **Sample API Documentation**

The associated zip file "NPP API Framework Sample Schema V5" contains the following sample APIs

- **API: pain.a09.001.05 (Submit Payment)** pain.a09.001.05.pdf pain.a09.001.05.xls
	- pain.a09.001.05.schema.json
- **API: pain.a10.001.03 (Get Payment Status**)

NPP API Framework – Publication Version 5.0 Page 32

pain.a10.001.03.pdf pain.a10.001.03.xls pain.a10.001.03.schema.json

- **API: pain.a11.001.04 (Get Account Servicer by Alias)**
	- pain.a11.001.04.pdf pain.a11.001.04.xls pain.a11.001.04.schema.json
- **API: camt.a09.001.02 (Cancel Payment)** camt.a09.001.02.pdf camt.a09.001.02.xls camt.a09.001.02.schema.json
- **API: camt.a10.001.02 (Return Payment**) camt.a10.001.02.pdf camt.a10.001.02.xls camt.a10.001.02.schema.json
- **API: camt.a11.001.03 (Payment Event Details)** camt.a11.001.03.pdf camt.a11.001.03.xls camt.a11.001.03.schema.json
- **API: camt.a12.001.03 (Event Notification)** camt.a12.001.03.pdf camt.a12.001.03.xls camt.a12.001.03.schema.json
- **API: pain.a46.001.03 (Batch Payment Initiation)** pain.a46.001.03.pdf pain.a46.001.03.xls pain.a46.001.03.schema.json
- **API: pain.a47.001.01 (Batch Payment Status**) pain.a47.001.01.pdf pain.a47.001.01.xls pain.a47.001.01.schema.json
- **API: camt.a13.001.03 (Batch Payment Event Details**) camt.a13.001.03.pdf camt.a13.001.03.xls camt.a13.001.03.schema.json
- **API: pain.a48.001.02 (Get Cancellation Status**) pain.a48.001.01.pdf pain.a48.001.01.xls pain.a48.001.01.schema.json
- **API: pain.a12.001.01 (Create Mandate)** pain.a12.001.01.pdf pain.a12.001.01.xls pain.a12.001.01.schema.json

NPP API Framework – Publication Version 5.0 Page 33

- **API: pain.a13.001.01 (Get Mandate By ID)** pain.a13.001.01.pdf pain.a13.001.01.xls pain.a13.001.01.schema.json
- **API: pain.a14.001.01 (Amend Mandate)** pain.a14.001.01.pdf pain.a14.001.01.xls pain.a14.001.01.schema.json
- **API: pain.a15.001.01 (Validate Mandate)** pain.a15.001.01.pdf pain.a15.001.01.xls pain.a15.001.01.schema.json
- **API: pain.a16.001.01 (Get Mandate Status)** pain.a16.001.01.pdf pain.a16.001.01.xls pain.a16.001.01.schema.json
- **API: pain.a17.001.01 (Change Mandate Status)** pain.a17.001.01.pdf pain.a17.001.01.xls pain.a17.001.01.schema.json
- **API: pain.a22.001.01 (Get Mandate Action)** pain.a22.001.01.pdf pain.a22.001.01.xls pain.a22.001.01.schema.json
- **API: pain.a23.001.01 (Resolve Mandate Action)** pain.a23.001.01.pdf pain.a23.001.01.xls pain.a23.001.01.schema.json
- **API: pain.a36.001.01 (Mandate Enquiry)** pain.a36.001.01.pdf pain.a36.001.01.xls pain.a36.001.01.schema.json